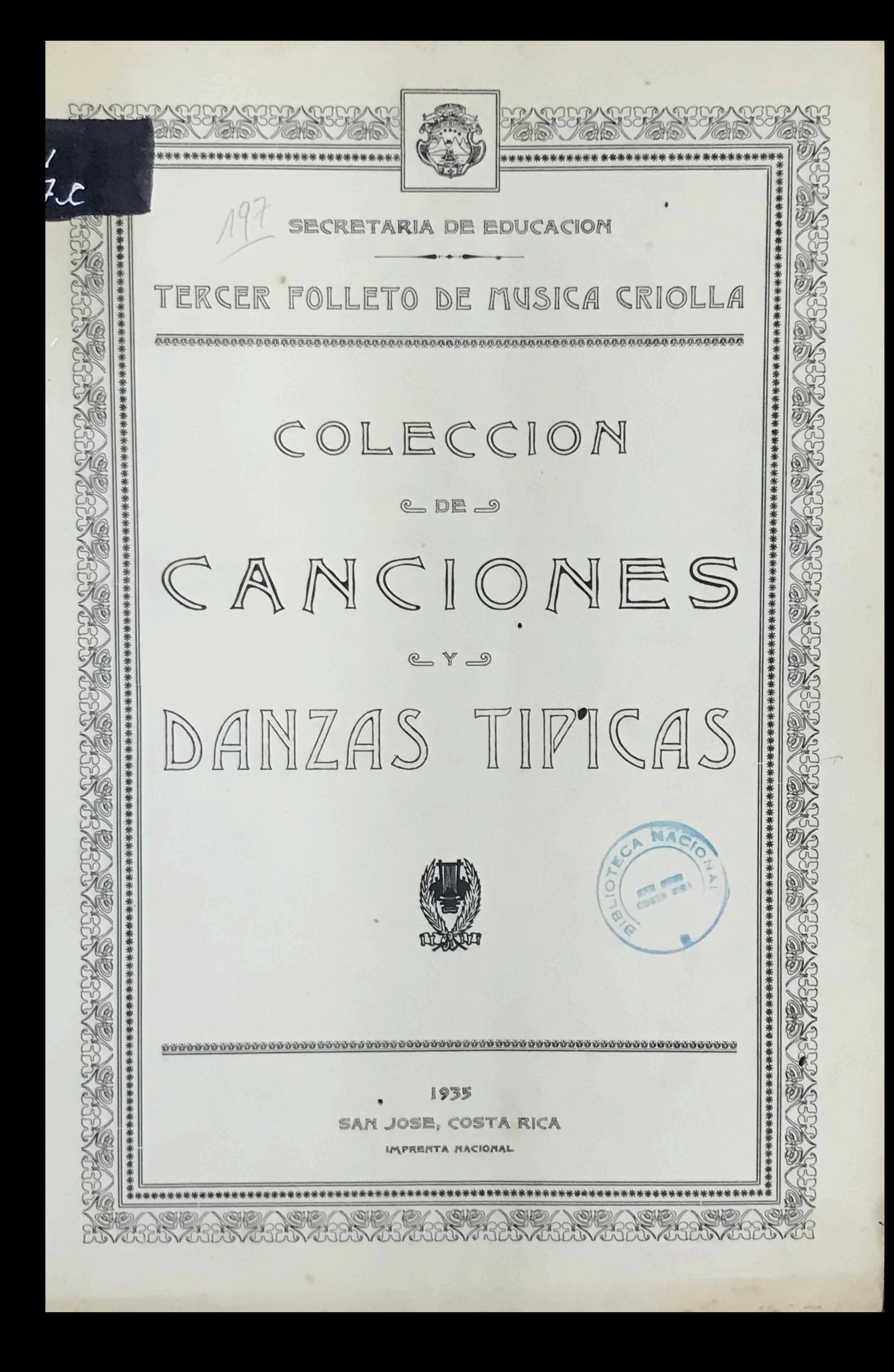

# - Ministerio de Cancación Piblica INTRODUCCION

La Secretaria de Educación se complace en presentar el tercer folleto de música

folklórica, recogida en diferentes regiones del país, especialmente en el Guanacaste.

El trabajo lo ha realizado el Sr. Director Técnico de Música, Profesor don J. Daniel Zúñiga en asocio de los Profesores don Julio Fonseca y don Roberto Cantillano.

La música que aparece en las siguientes páginas ha sido proporcionada por los señores: Carlos Andoy A., Elías Briceño, Ismael Caravaca, Cruz Cardoza, Guillermo Chaves, Francisco Díaz J., Pedro Díaz, Cleto Herrera, Adán Guevara, Soledad Jiménez M. Enrique Juárez, Benigno Matarrita, Clodomiro Mendoza, Pedzo Montiel; Reinaldo, José de la Cruz y Maximino Pomares; Pedro Prado, Manuel Rodríguez, Gerardo Villegas, Bruno Villegas, José Angel Villegas y algunos otros.

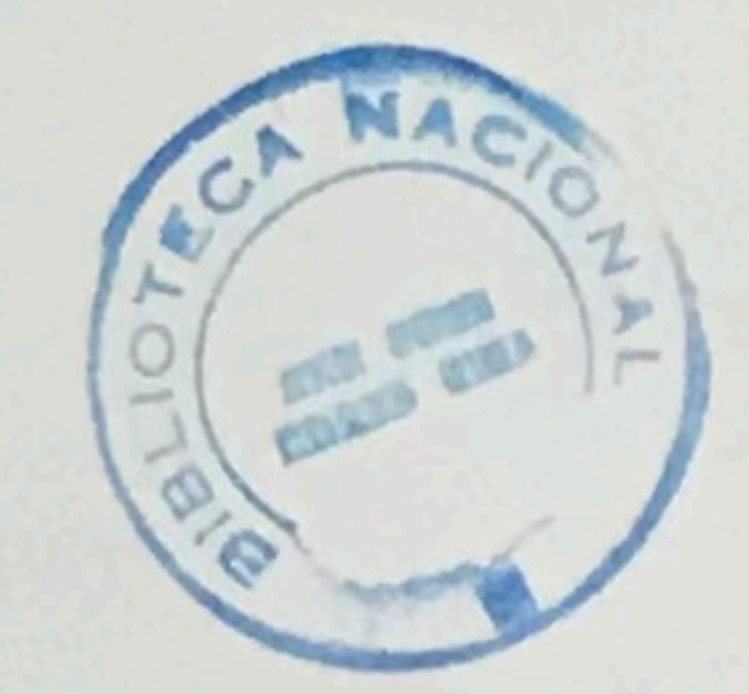

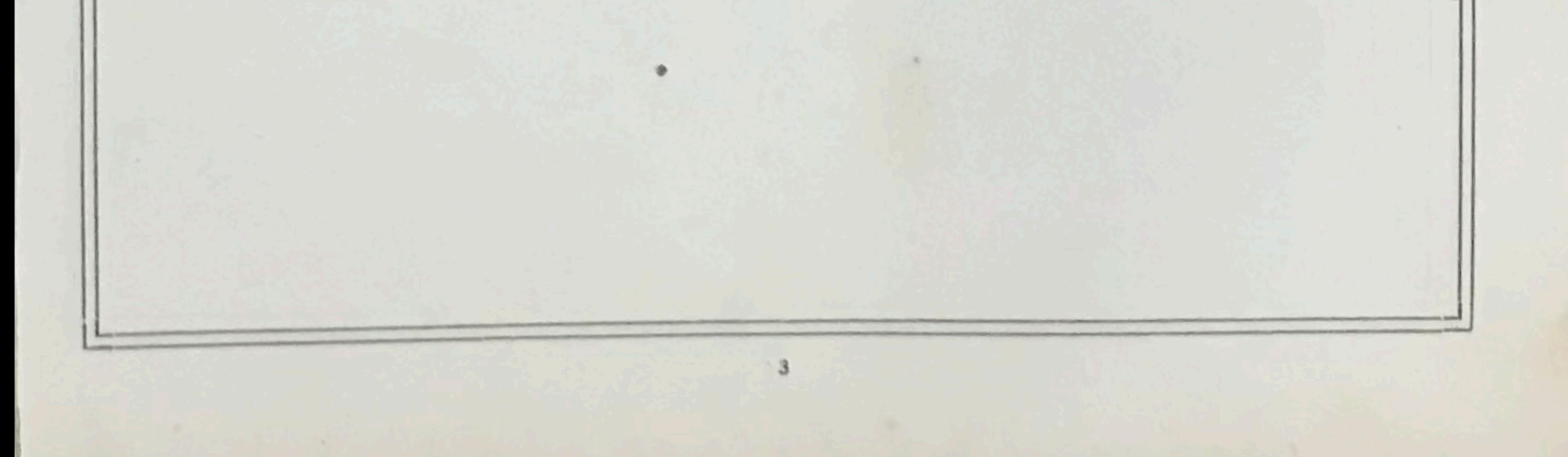

## CARIÑITOS

Pasan días, pasan noches que por ti vivo muy triste y esperando me he quedao el amor que prometiste.

A dónde están los cariñitos que en un tiempo me ofreciste.

Te fuistes y me dejastes me dejastes y te fuistes mi corazón heristes como un niño me engañastes.

A dónde están los cariñitos etc...

No sé por qué no me has dicho si en algún festín me has visto yo no puedo irme solo y mi amor no te resiste.

A dónde etc...

Oh qué pena y qué martirio ya mi amor es un contraste, de esos falsos juramentos... parece que me olvidaste.

A dónde etc...

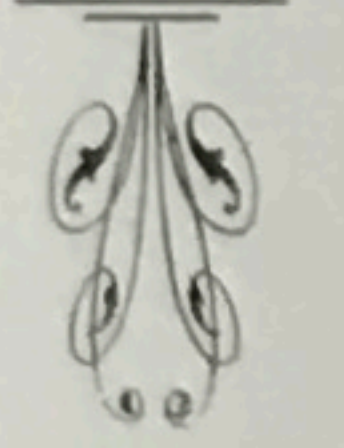

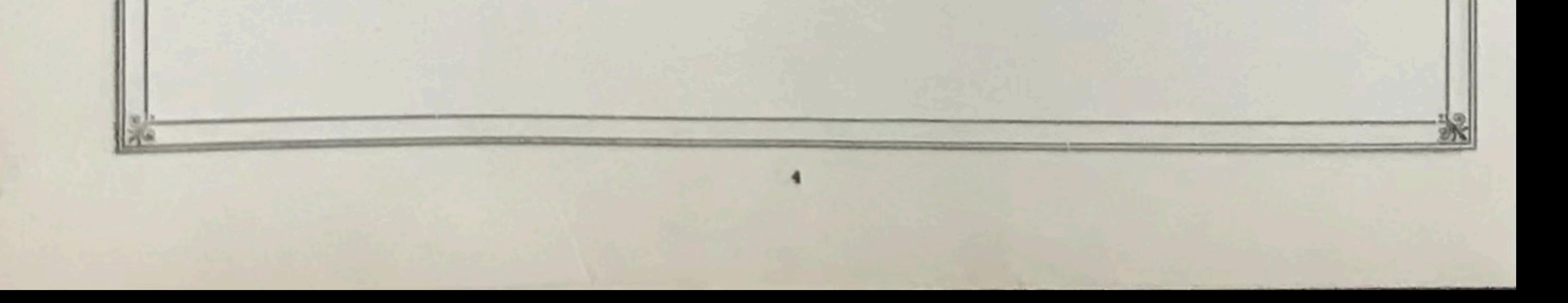

# CARINITOS

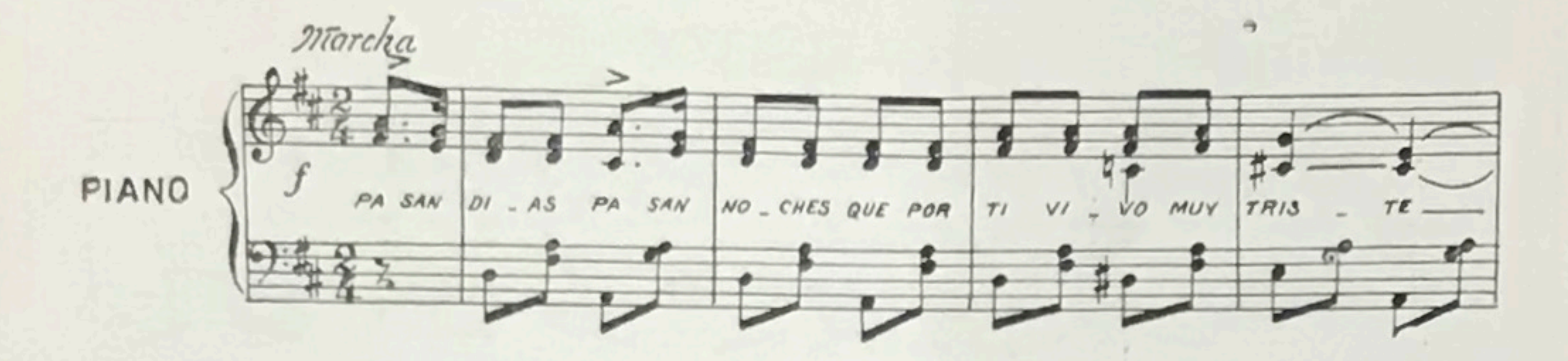

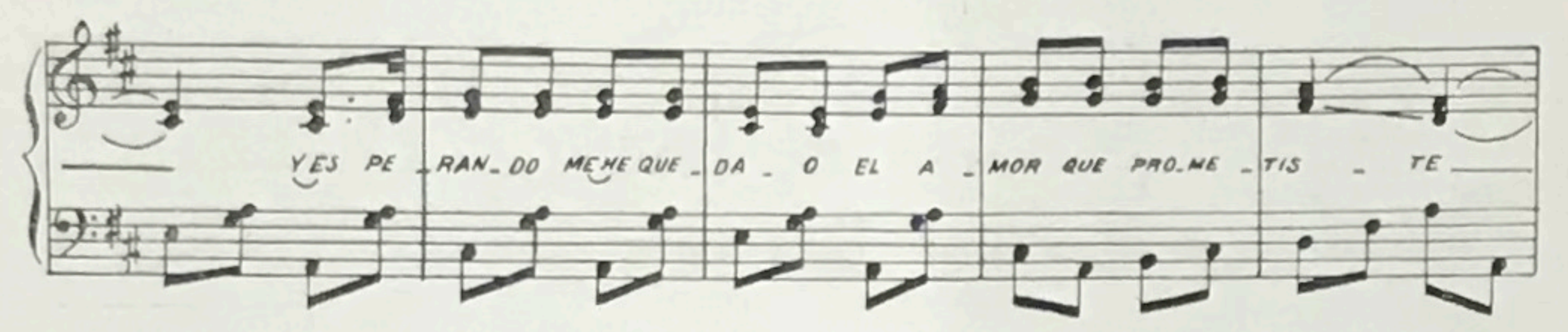

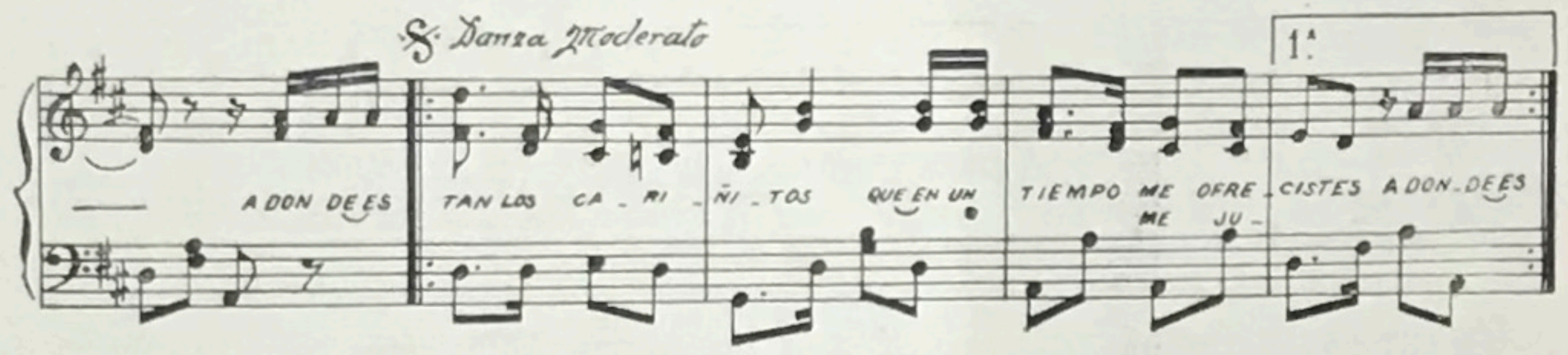

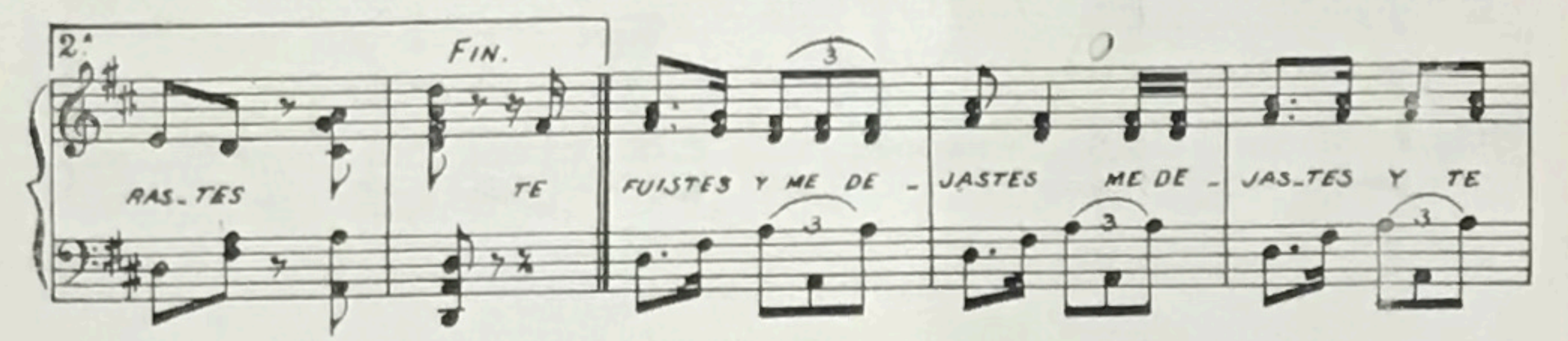

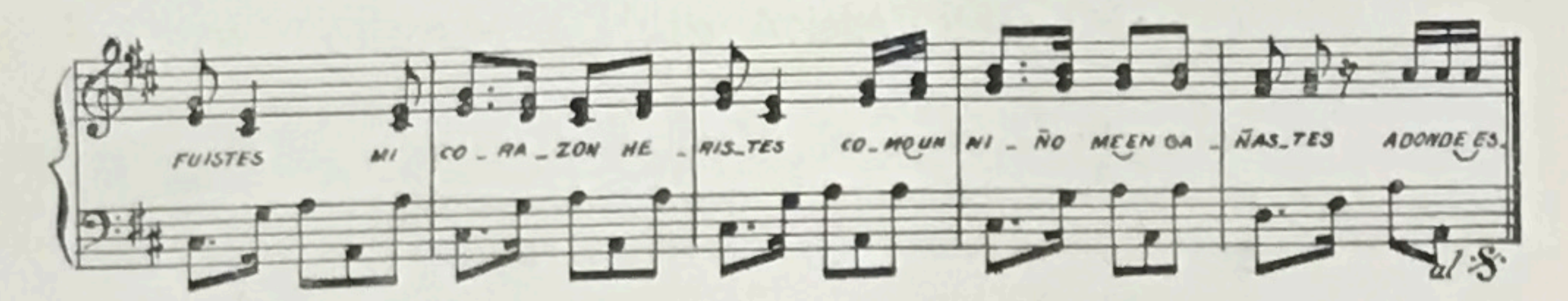

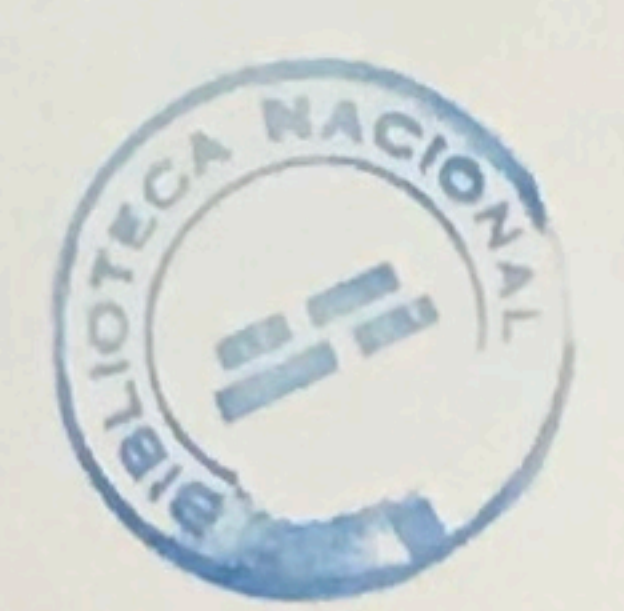

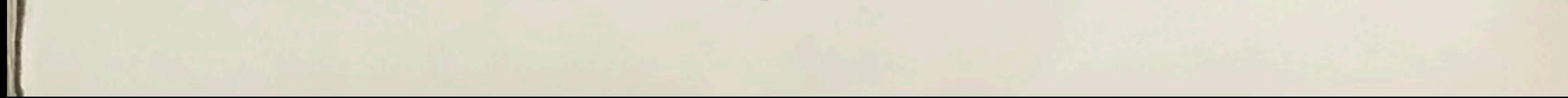

## CON MI GUITARRA EN LA MANO

#### M. A. CAMPOS G.

0

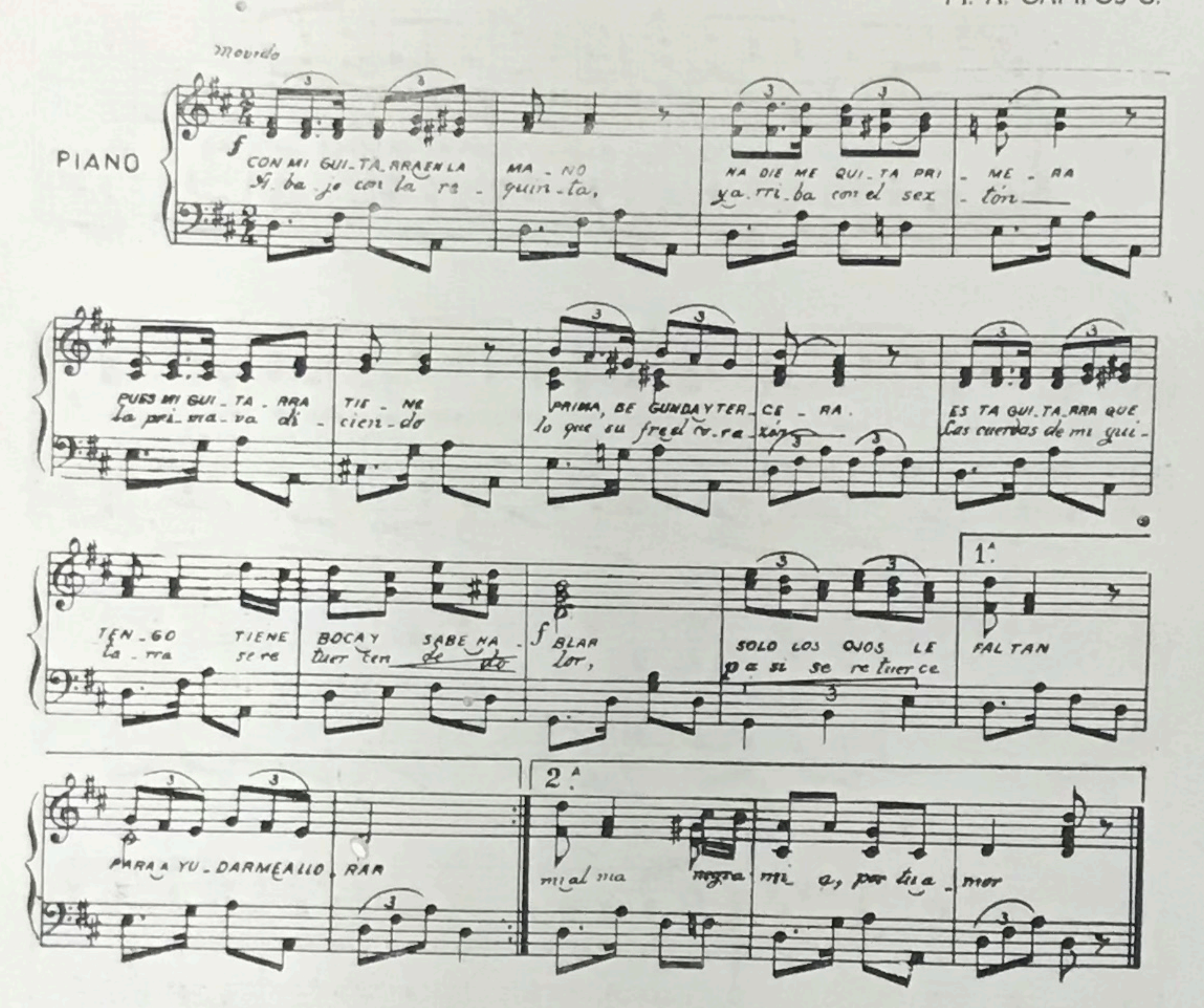

## CON MI GUITARRA EN LA MANO

Con mi guitarra en la mano nadie me quita primera pues mi guitarra tiene prima, segunda y tercera.

Esta guitarra que tengo tiene boca y sabe hablar, sólo los ojos le faltan para ayudarme a llorar.

 $\mathcal{O}$ 

Abajo con la requinta, y arriba con el sextón, la prima va diciendo lo que sufre el corazón.

Las cuerdas de mi guitarra se retuercen de dolor, así se retuerce mi alma negra mía, por tu amor.

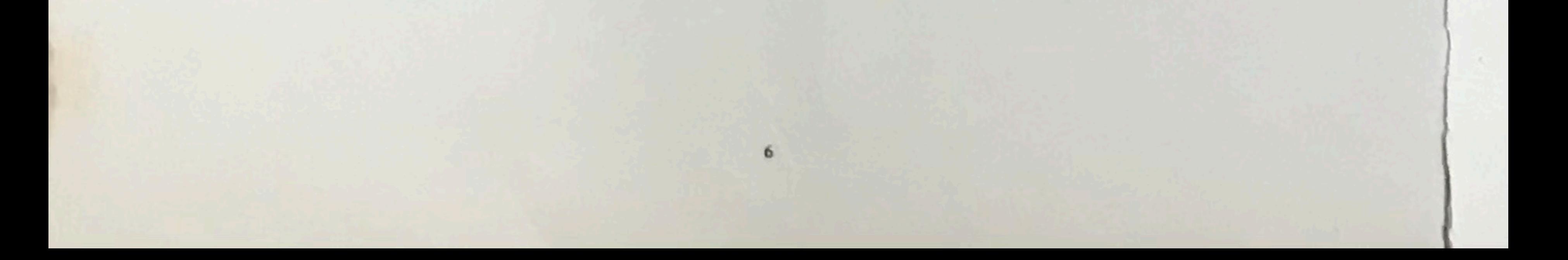

# DESPRECIO

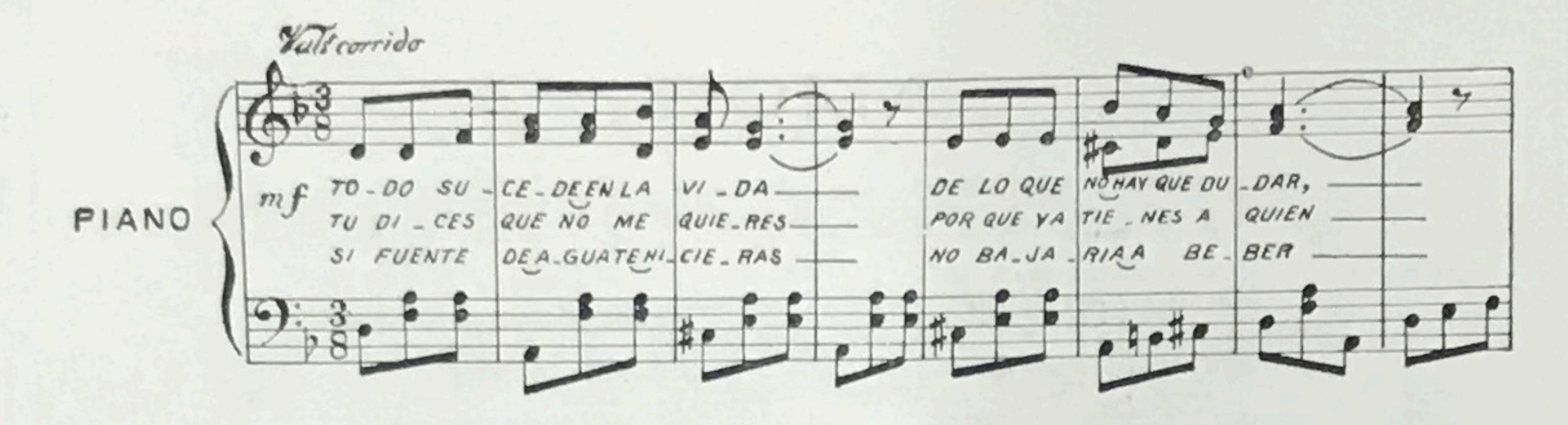

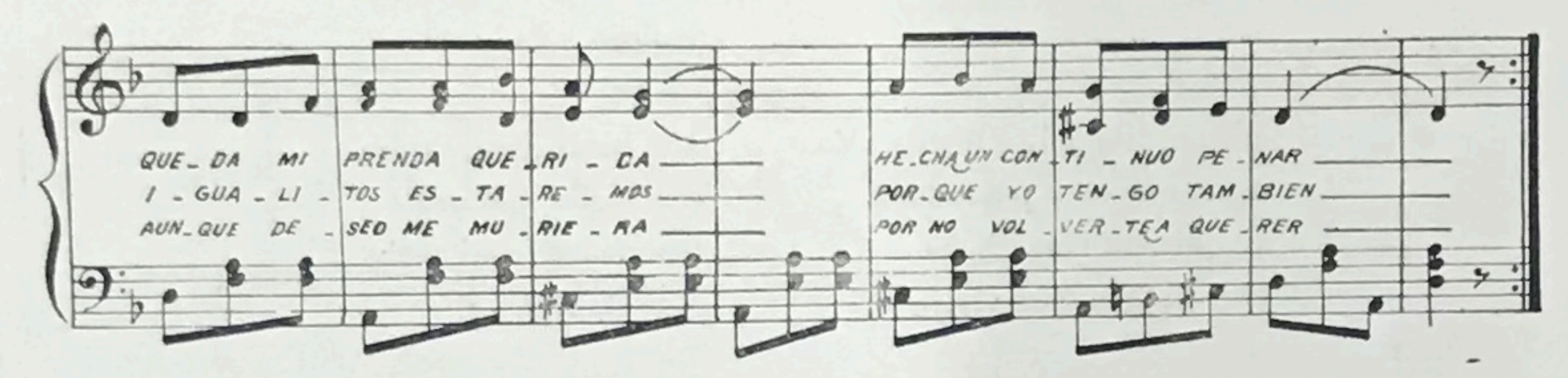

## DESPRECIO

Ti do sucede en la vida de lo que no hay que dudar, queda mi prenda querida hecha un continuo penar.

Tú dices que no me quieres porque ya tienes a quién, igualitos estaremos porque yo tengo también.

Si fuente de agua te hicieras no bajaría a beber, aunque de sed me muriera por no volverte a querer.

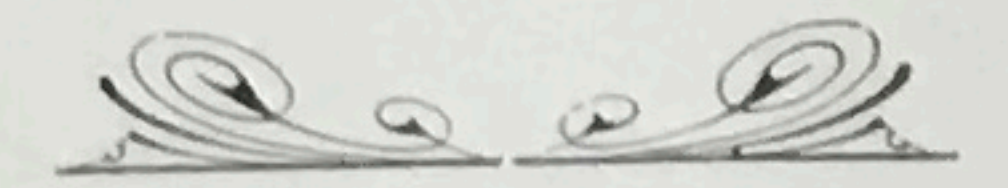

## AMOR

Mi dicha fué tenerla mujer entre los dos yo tengo la esperanza mujer entre los dos.

Mi corazón muy tierno te brinda mi cariño con ansias de quererte y ansioso de besar.

Bien comprendo que esta vida es una lucha y puro afán, yo quisiera tener dicha en esta vida para vivir.

Mis horas han pasado con ansias solamente tenerte entre mi pecho grabada sólo a ti.

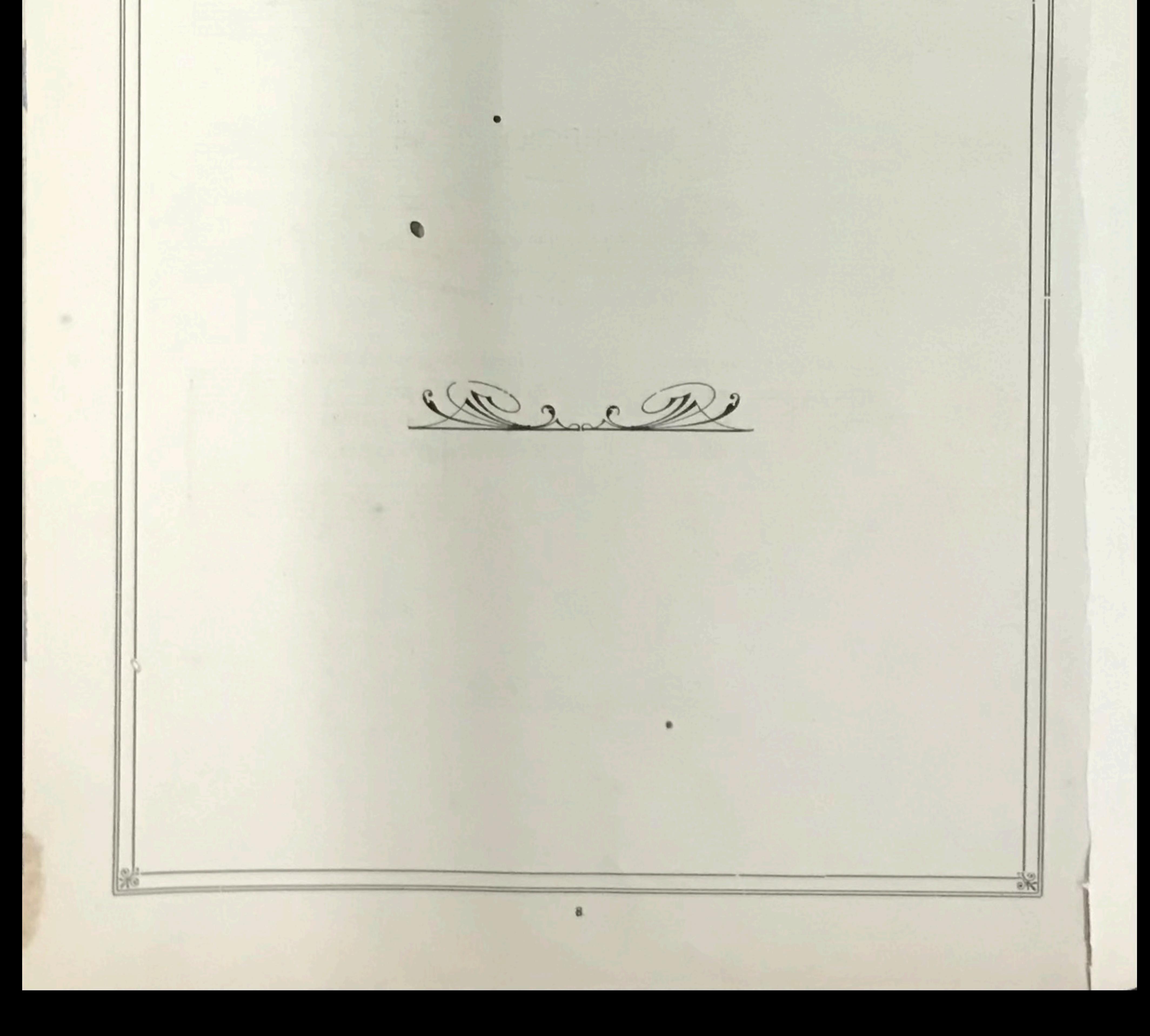

# AMOR

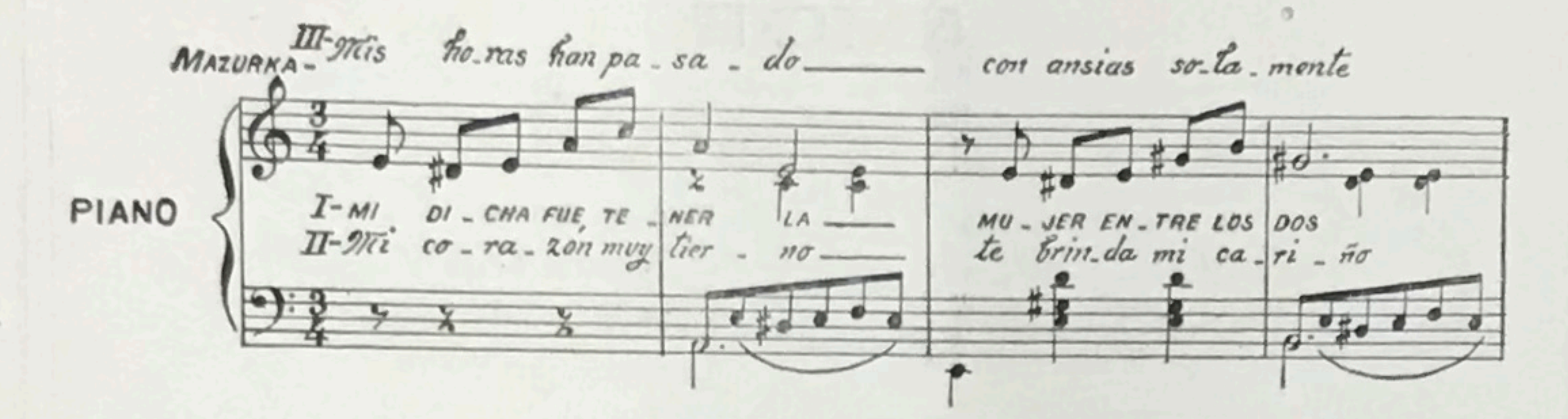

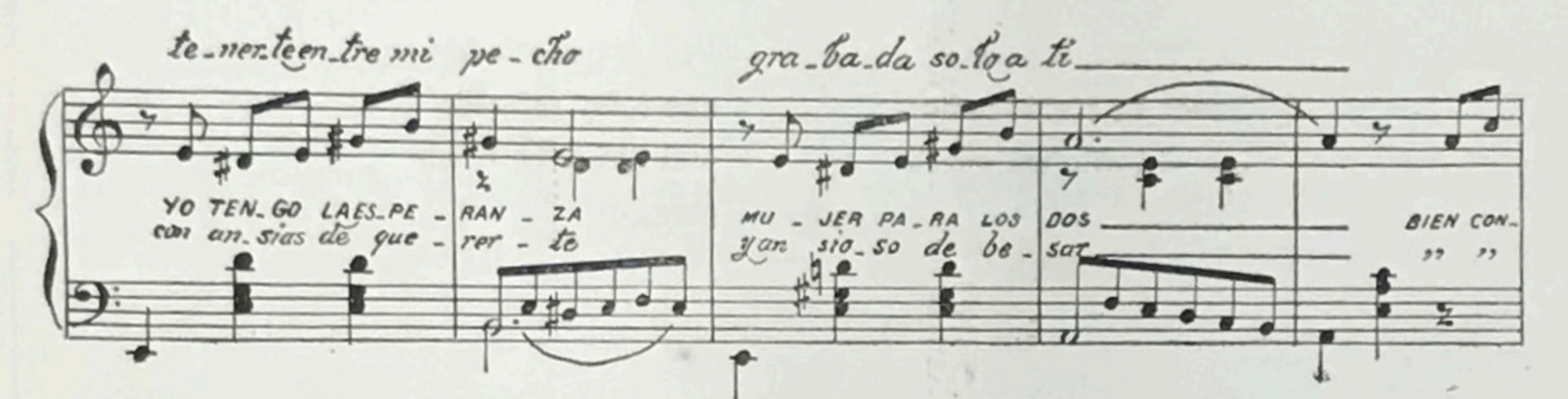

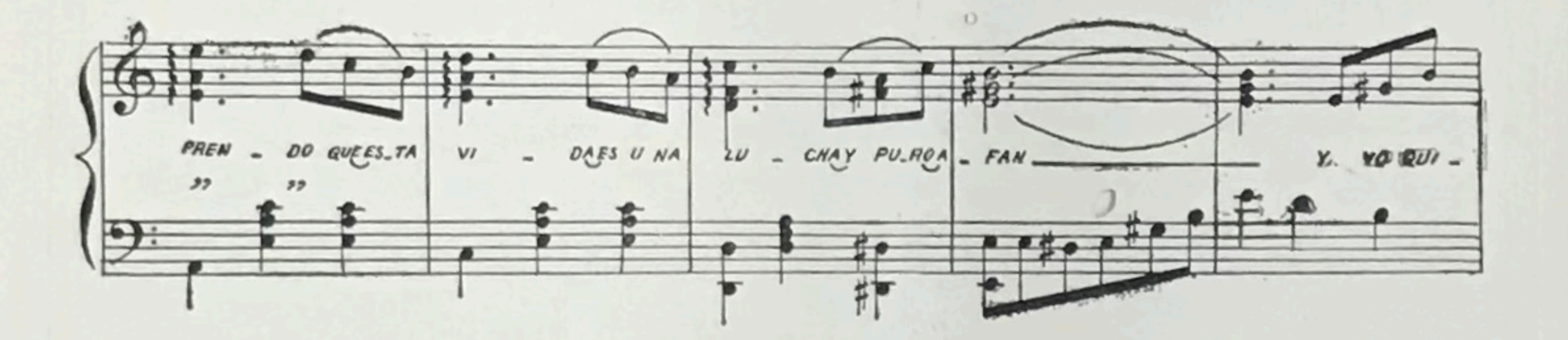

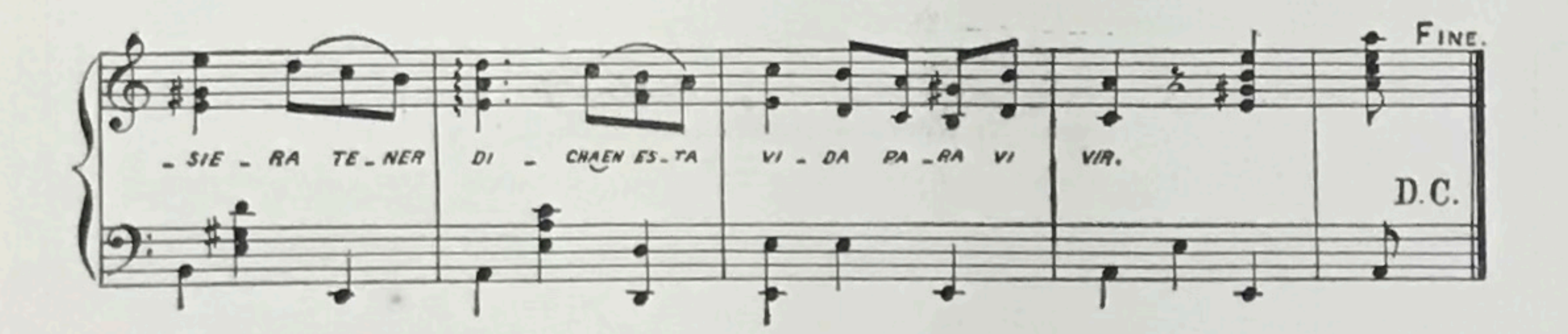

## EL TORITO

A torear he venido el torito, señora el más bravo que tenga por ay.

Soy torero, señora nunca he creído tampoco que el torito me pueda cornear.

Pero vea señora que toro tan bravo qué hasta con las orejas me quiere cornear.

Echeme su sombra que estoy sofocado y el torito me puede cornear.

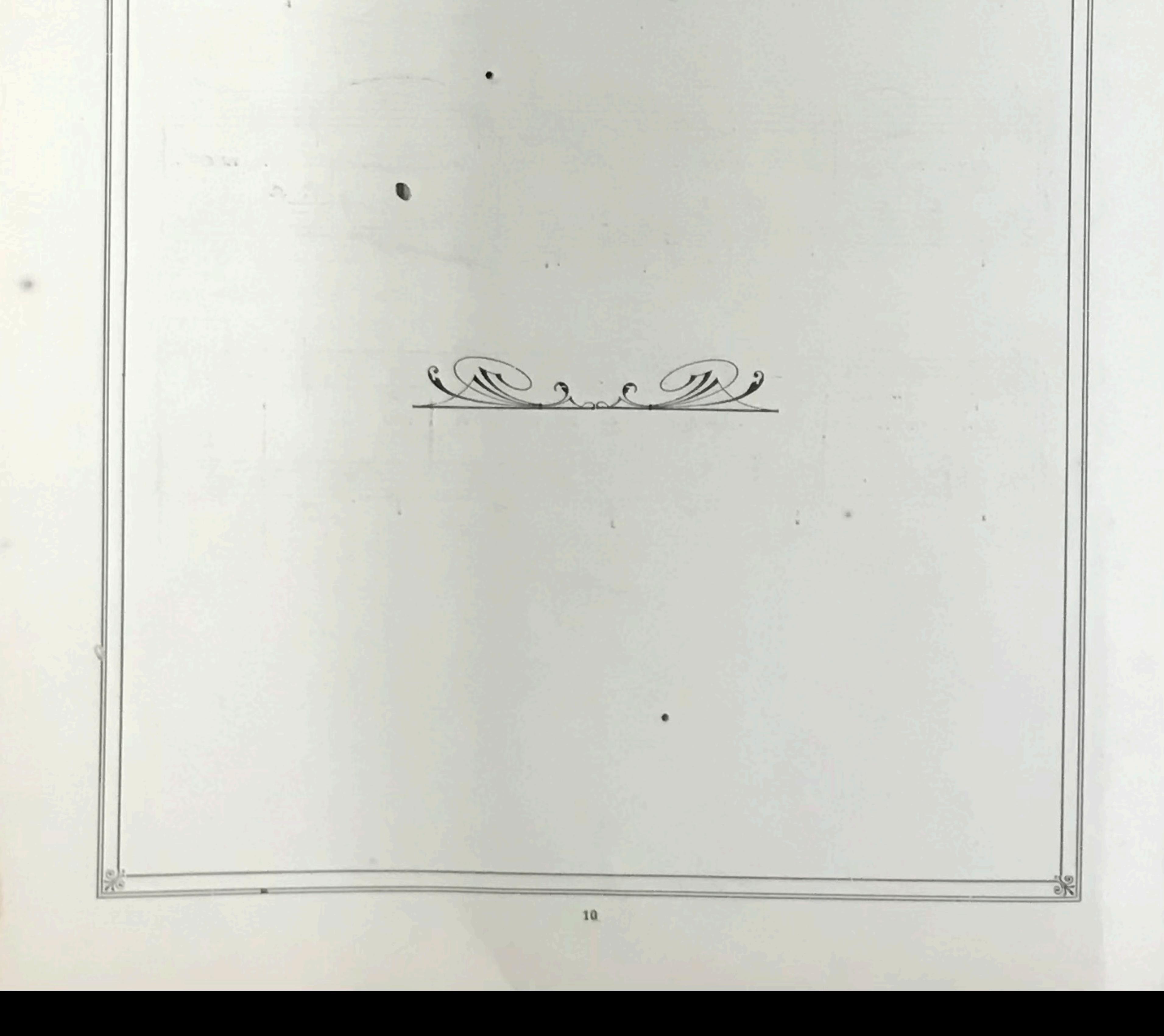

# EL TORITO

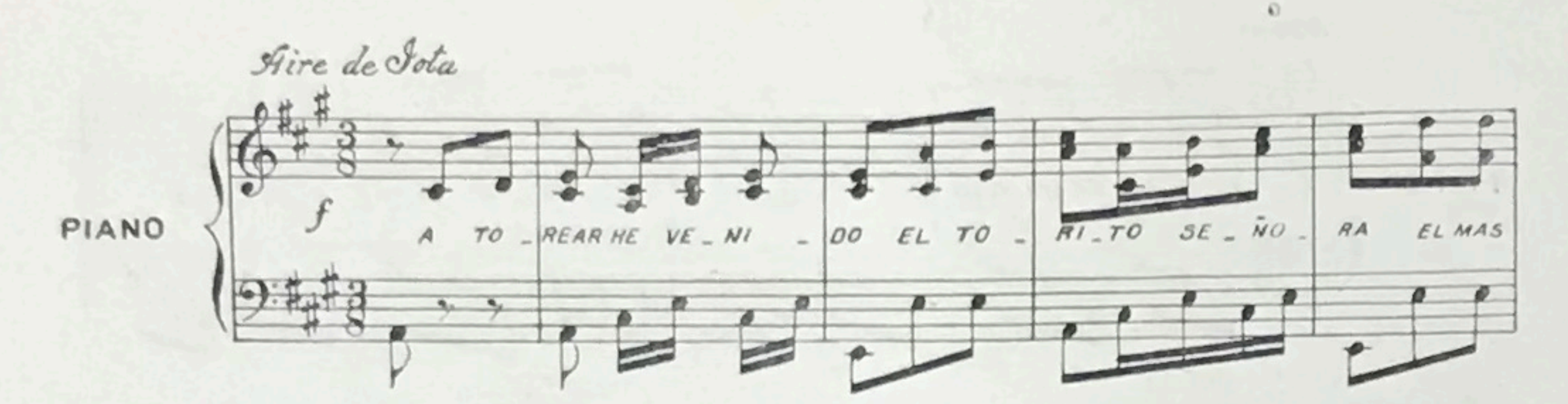

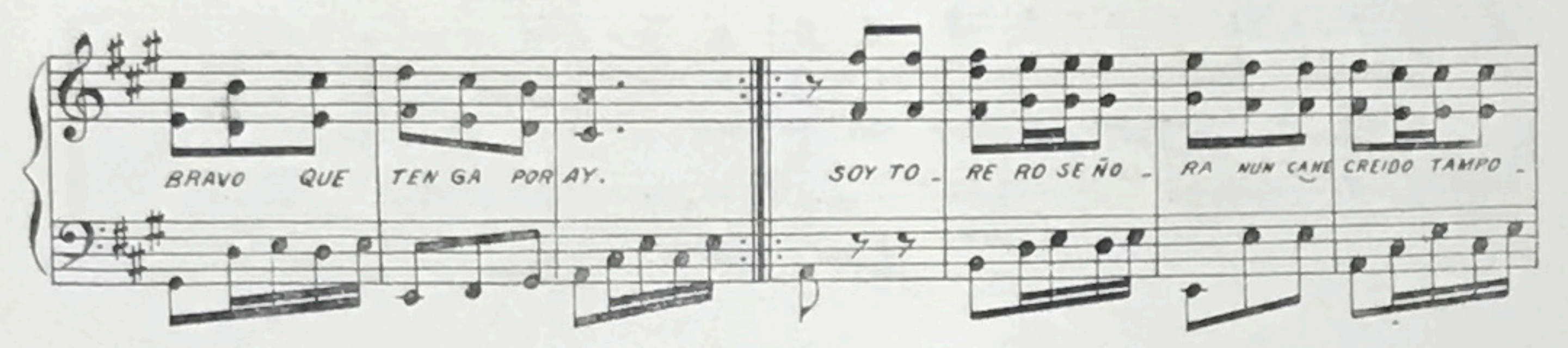

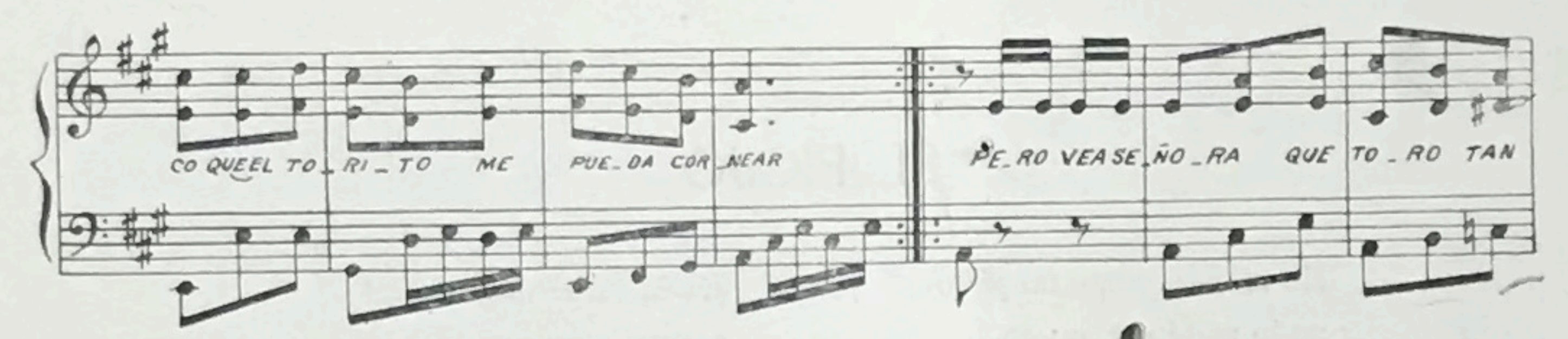

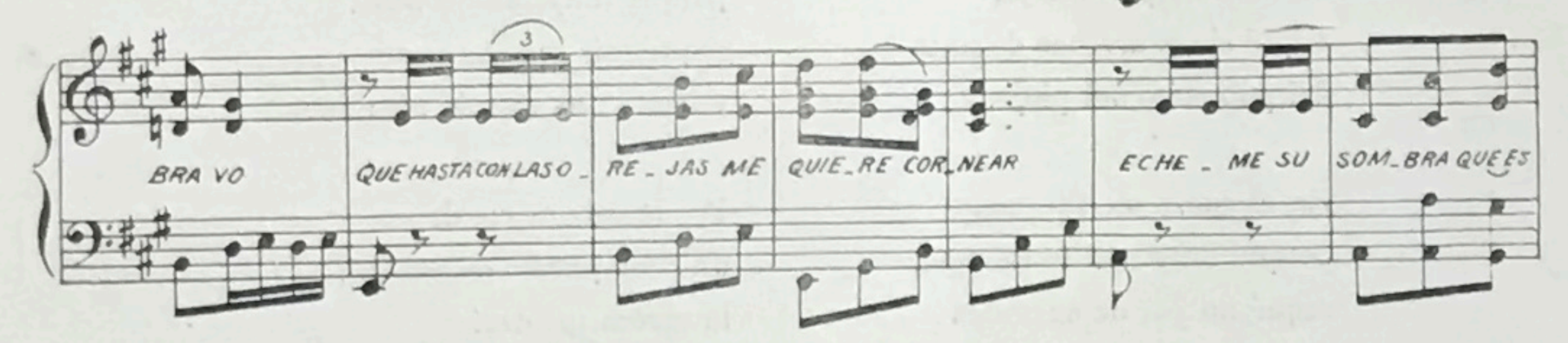

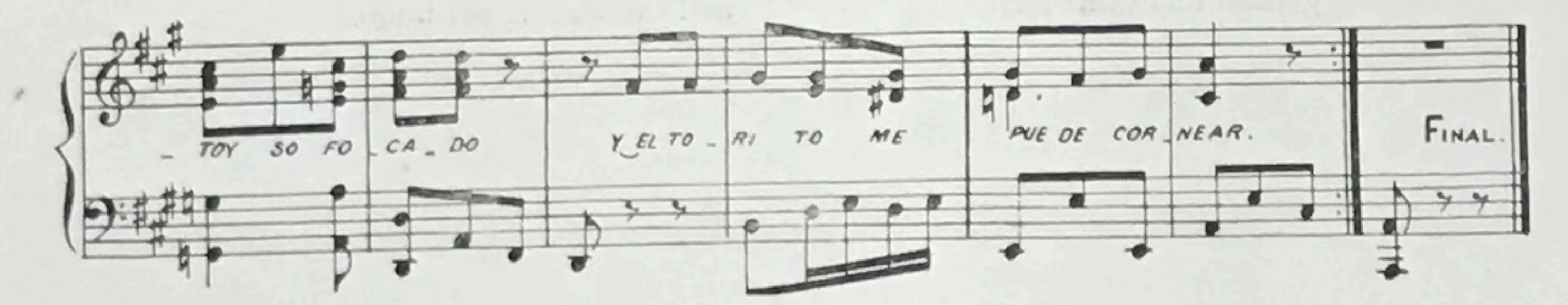

۰

 $11\,$ 

# EL PIOJO

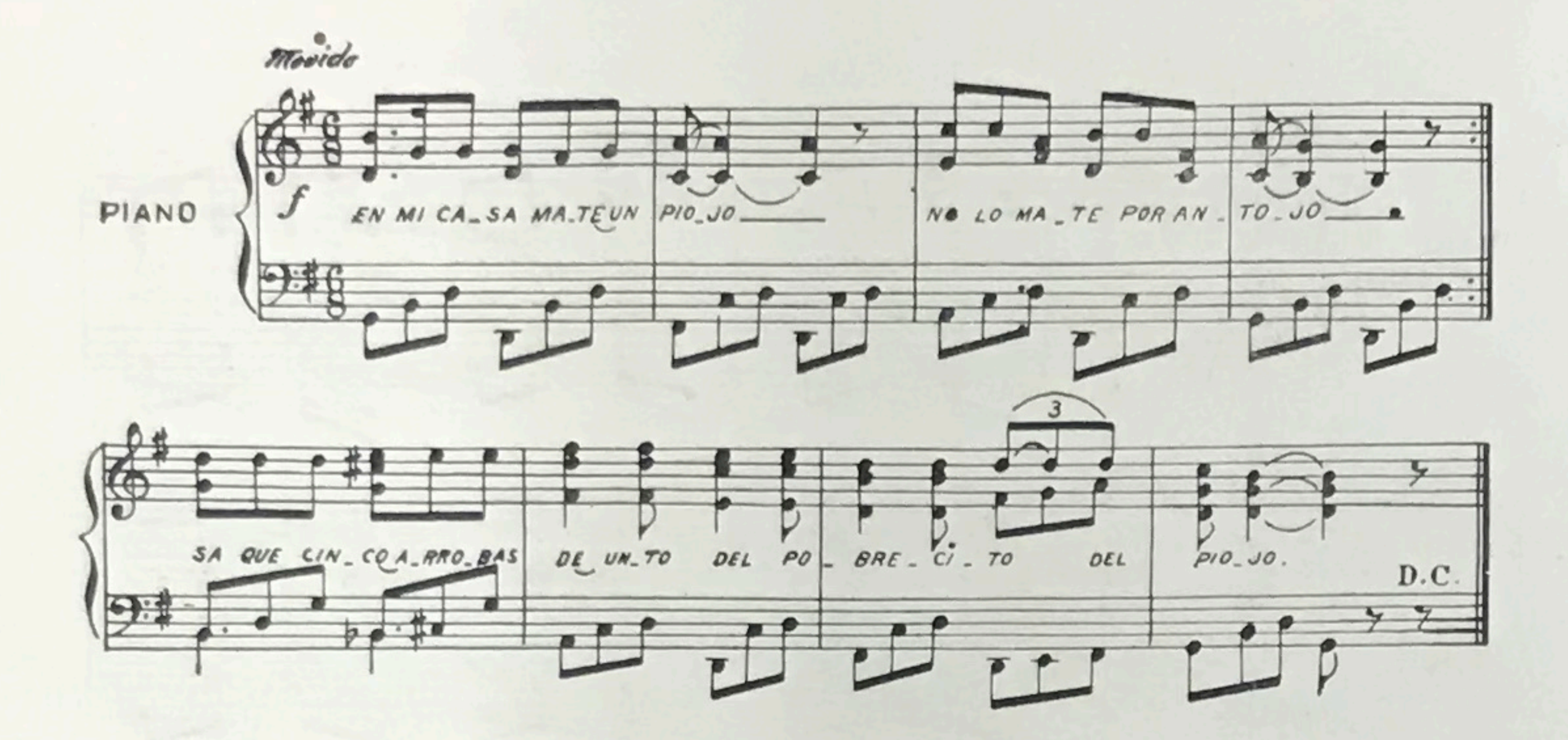

#### $\circ$ EL PIOJO

En mi casa maté un piojo no lo maté por antojo, saqué cinco arrobas de unto del pobrecito del piojo.

En el cuero me fué mal porque muy mal lo estaqué, saqué mi par de surrones y hasta una cama forré.

٠

En la carne me fué mal porque muy mal la pesé, saqué mis sesenta pesos y hasta una espada compré.

Por la cabeza me daban un peso puesto de pronto, la casera me decía: no lo venda, no sea tonto.

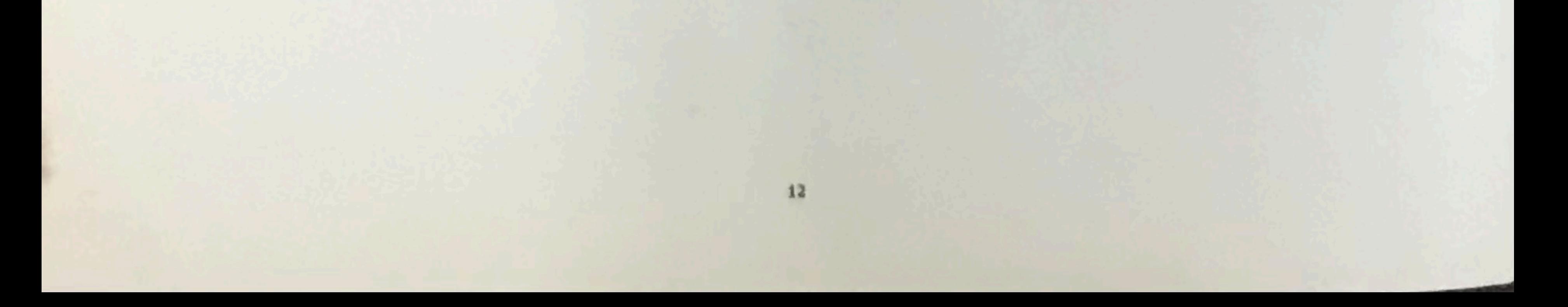

# CALLEJERA

(DIALOGADO)

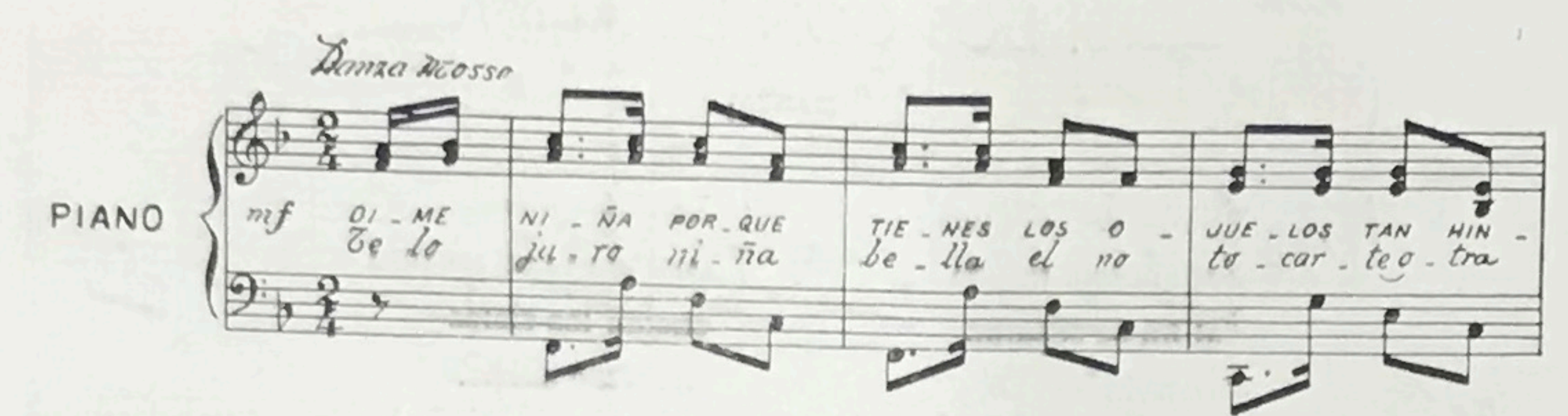

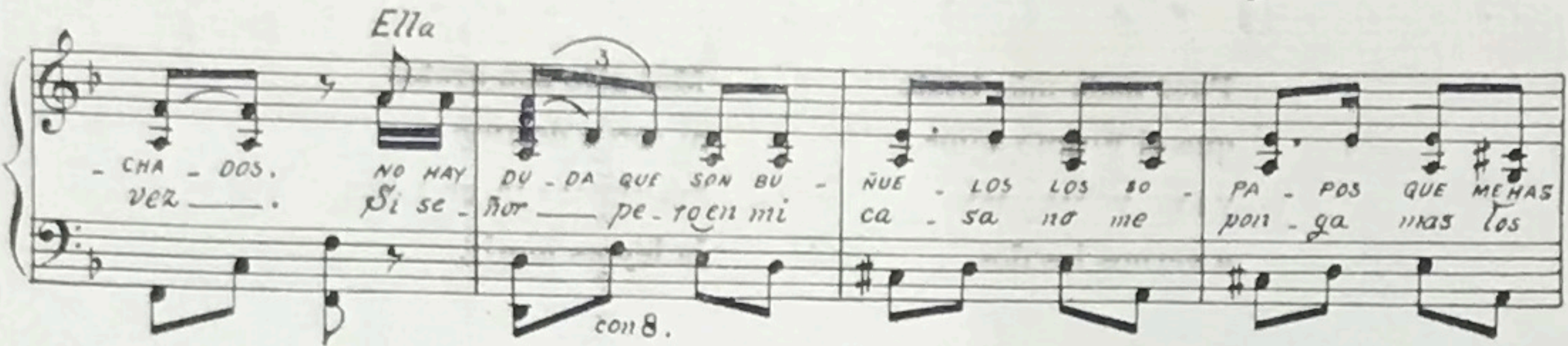

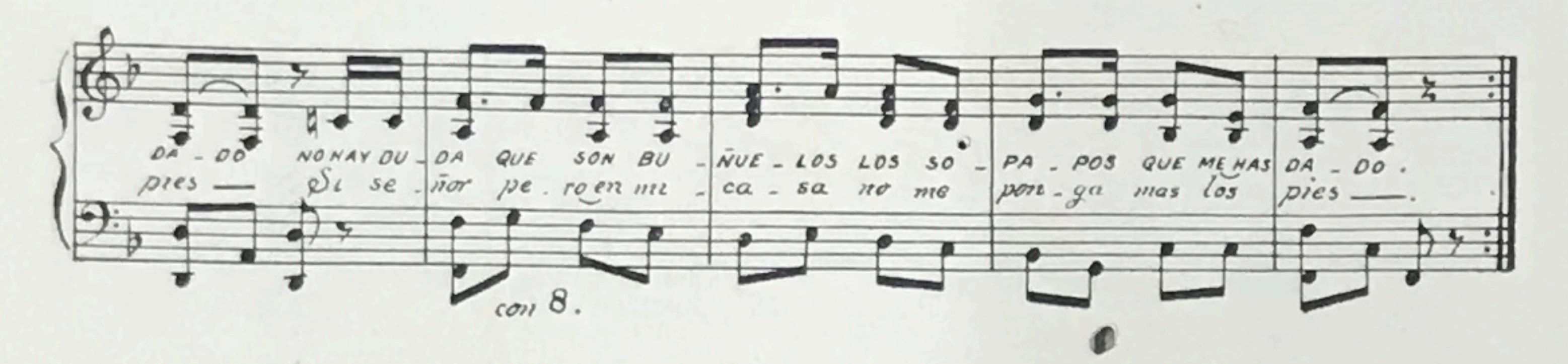

#### CALLEJERA

-Dime niña, por qué tienes los ojuelos tan hinchados?

 $\mathbf{C}$ 

-No hay duda que son buñuelos bis los sopapos que me has dado

-Te lo juro, niña mía, el no tocarte otra vez.

-Sí señor, pero en mi casa bisno me ponga más los pies.

-Voy a traer, niña, dinero para tenerte contenta. -Mientra usté lo anda trayendo] bis yo corro por otra cuenta

-Eso de por otra cuenta a mí no me huele bien.

 $-$ Que le huela bien o mal]  $-bis$ eso a mí poco me importa.

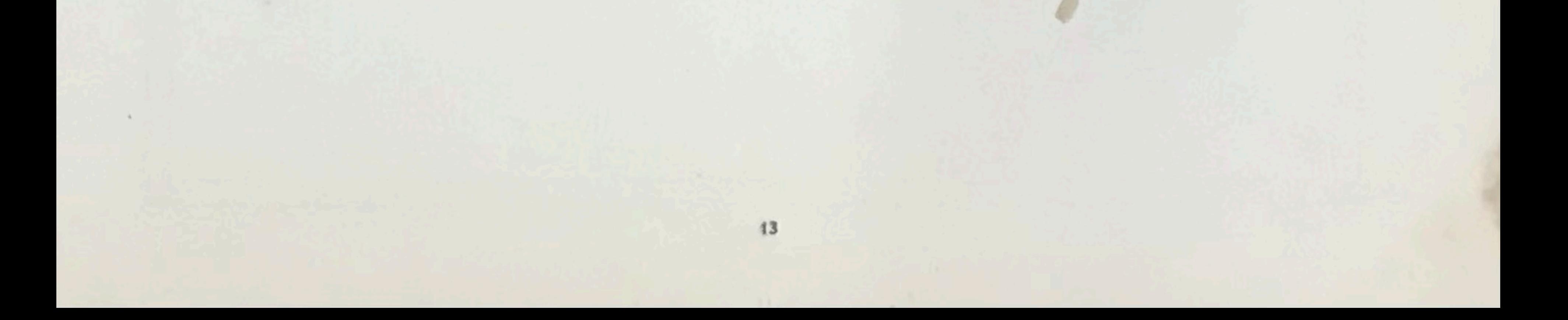

## SI DOS CON EL ALMA

(DANZA)

Si dos con el alma se amaron un día al fin se separan en vida los dos.

o

Pues nada más triste que el último adiós, ya no volveremos a vernos los dos.

La dicha secreta de dos que se amaron enojan los cielos es fuerza sufrir.

Mas sólo son gratos al sordo destino las almas que se aman la ley es morir.

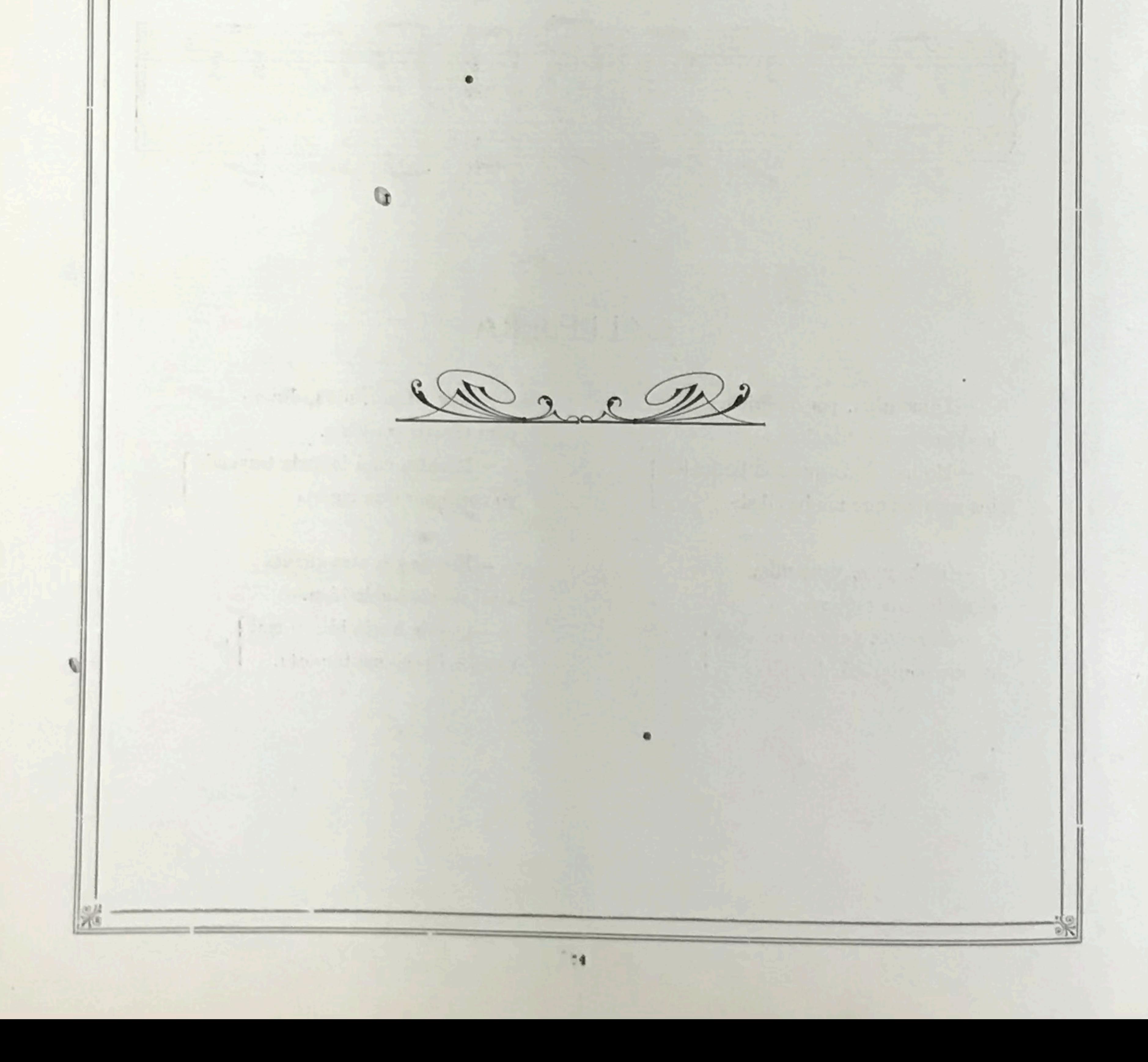

# SI DOS CON EL ALMA

(DANZA)

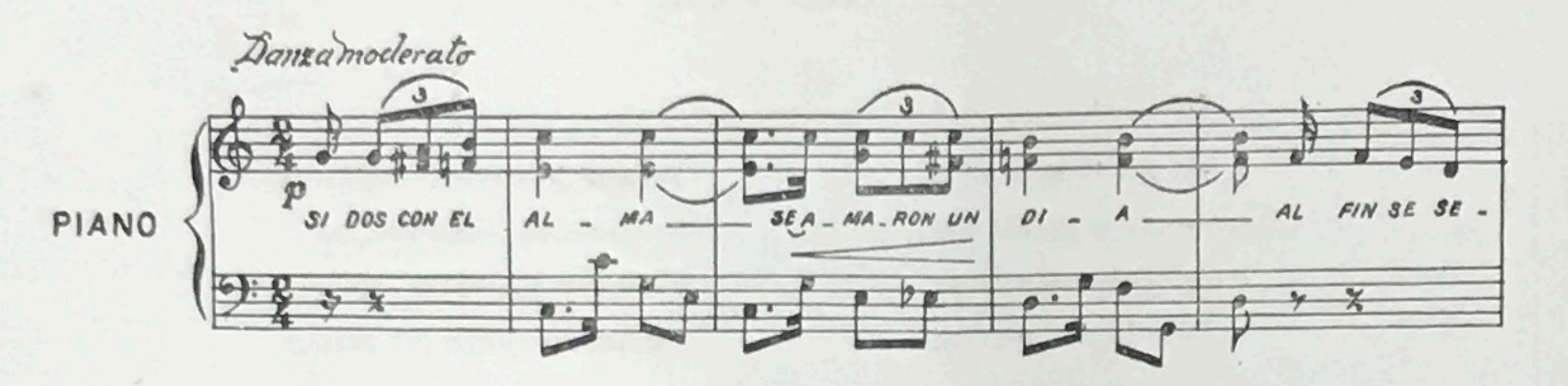

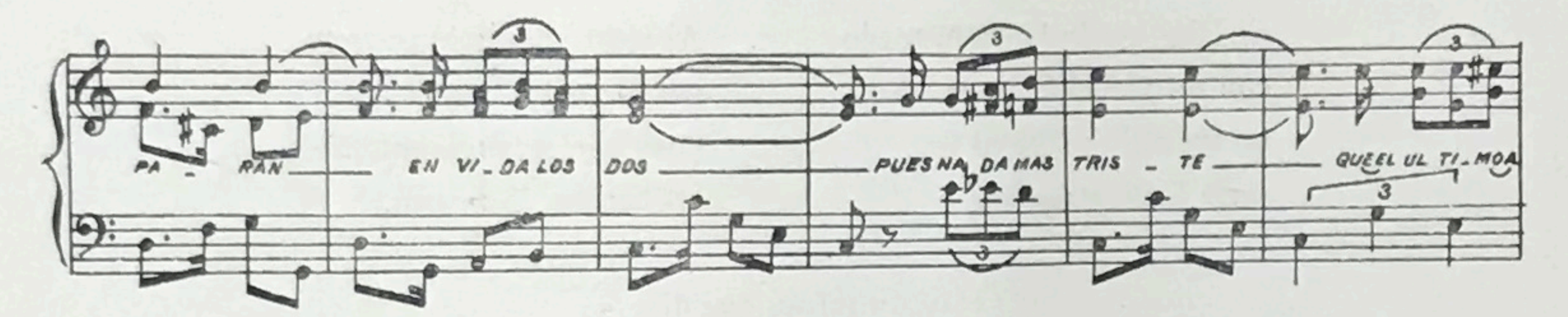

 $\mathcal{L}$ 

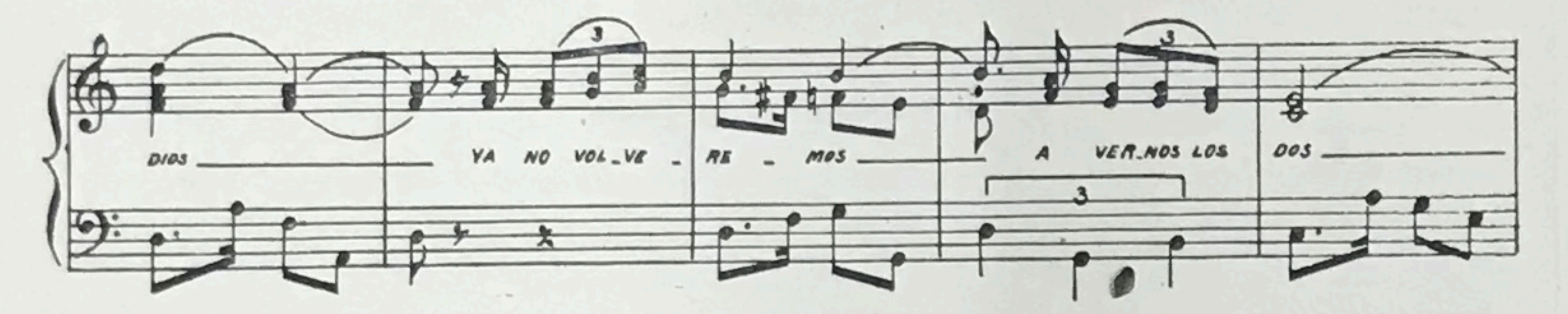

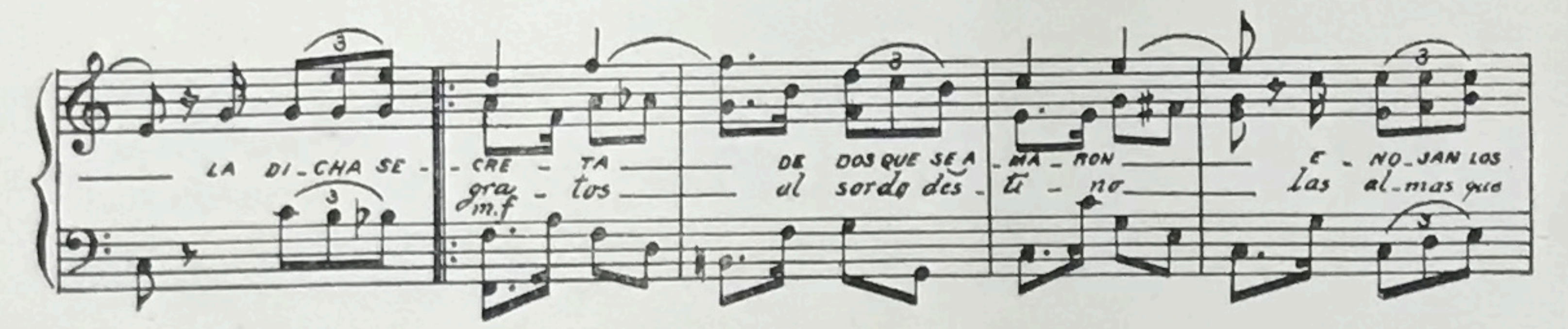

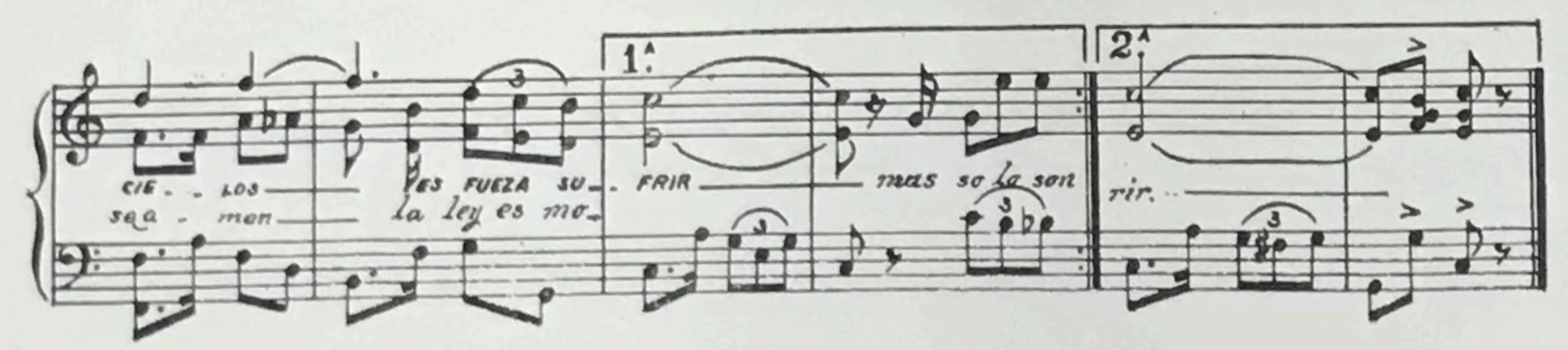

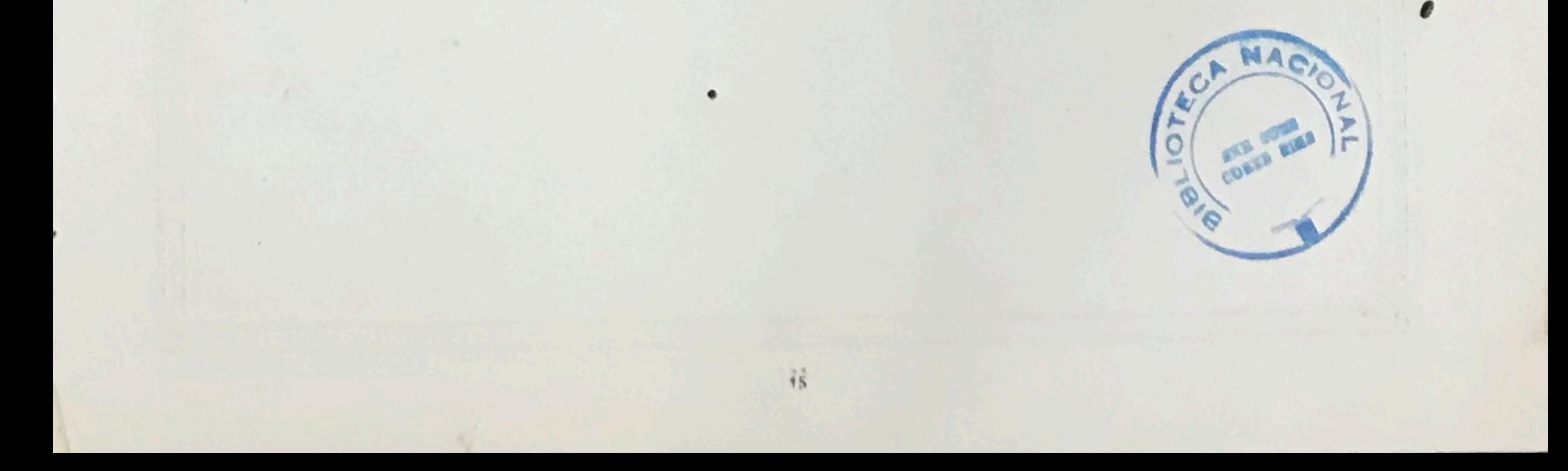

### EL FEO

A mí me llaman el feo porque sin gracia nací, y qué culpa tengo yo si Dios lo dispuso así?

Si Dios me hubiera formado con un pincel bien pulido, no fuera horrible ni feo, sería bien parecido.

De qué le sirve al brillante brillar como las estrellas y estar preso entre las peñas sin que lo gocen las bellas?

Al hierro horrible prefiero por la suerte que le veo pues según tengo entendido las bonitas lo desean.

Hay un refrán que dice y dice con eficacia, que no hay bonito sin pero

ni feo que no tenga gracia.

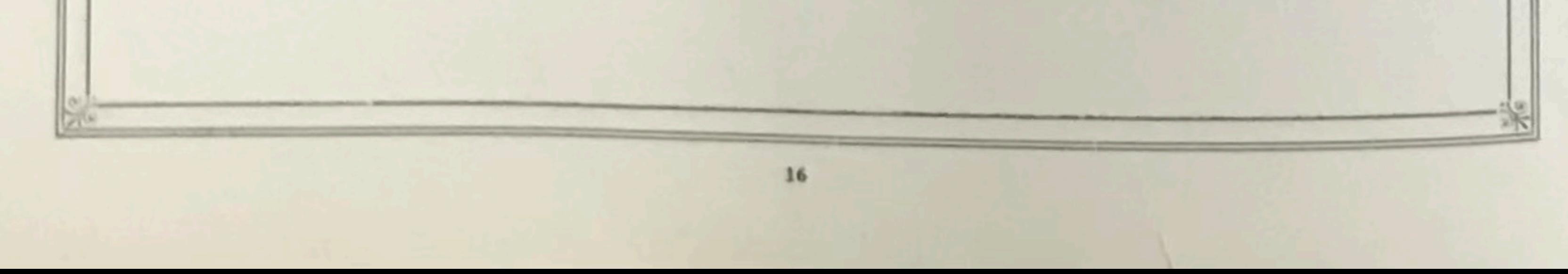

# EL FEO

#### ISMAEL CARAVACA

 $\mathcal{T}^{\mathbb{N}}_i$ 

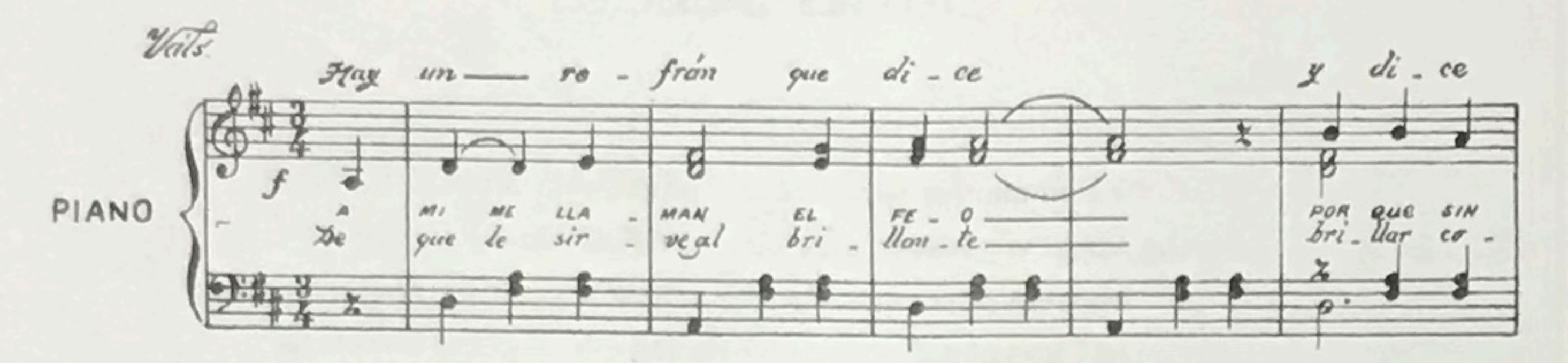

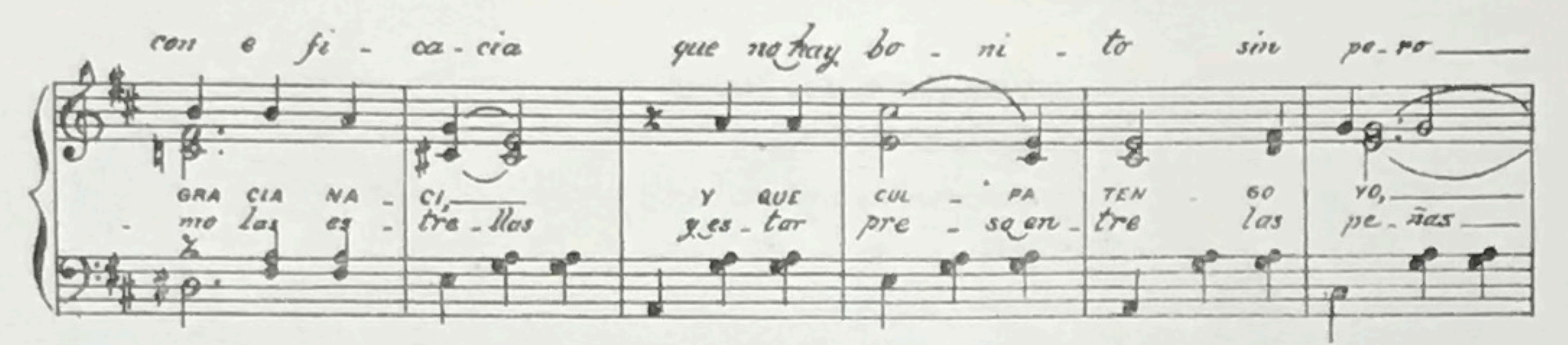

ni feo que no ten - ga gra-cia - FINE.  $\frac{2}{\lambda}$ s  $\mathcal{P}$  $\sigma$ .

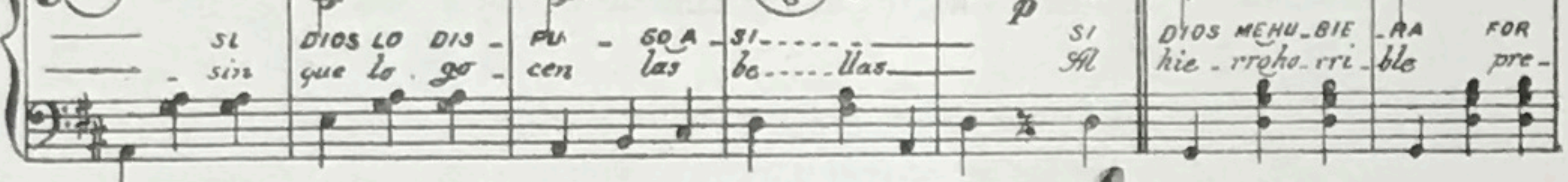

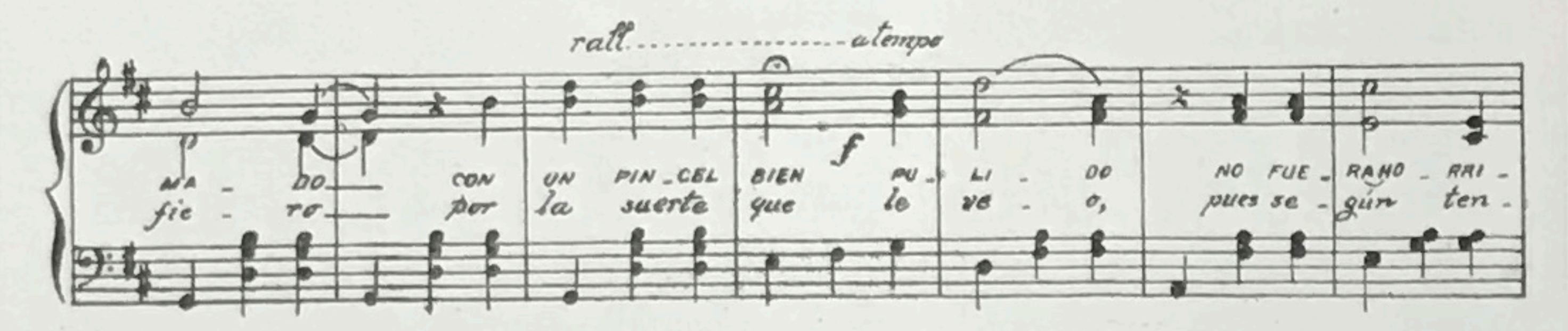

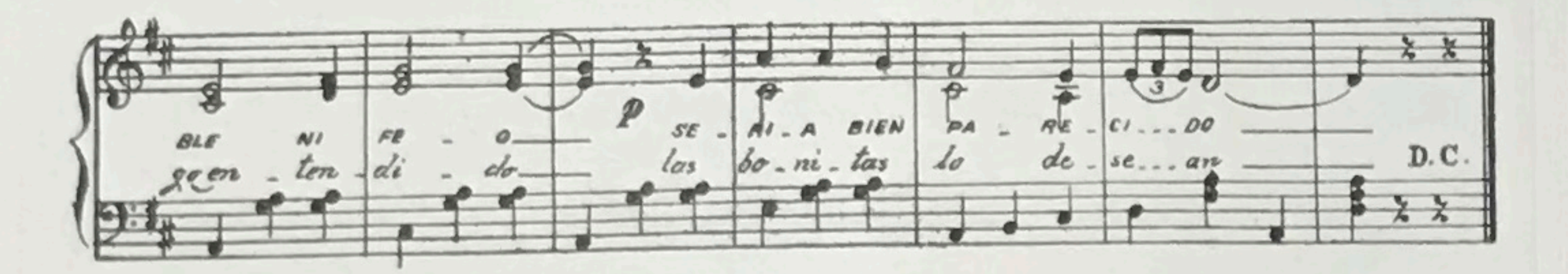

 $\sqrt{7}$ 

## CAÑAS DULCES

Ya yo me voy para Cañas Dulces donde se produce muy bien el frijol; hermosa tierra que sus cerros luce en los claros días de ardoroso sol.

> Viva viva Cañas Dulces tierra de mi corazón, que afamaron Molinita y Goyito de la O.

En Cañas Dulces no se pasan hambres porque todo abunda como bendición de la patrona Virgen de los Angeles que hace milagros, que es admiración. (Viva etc.)

En Cañas Dulces siempre hay reprocítica entre las personas de aquella región; nunca les falta comuniquistancia y así viven todos en perfecta unión. (Viva etc.)

 $QQ$ 

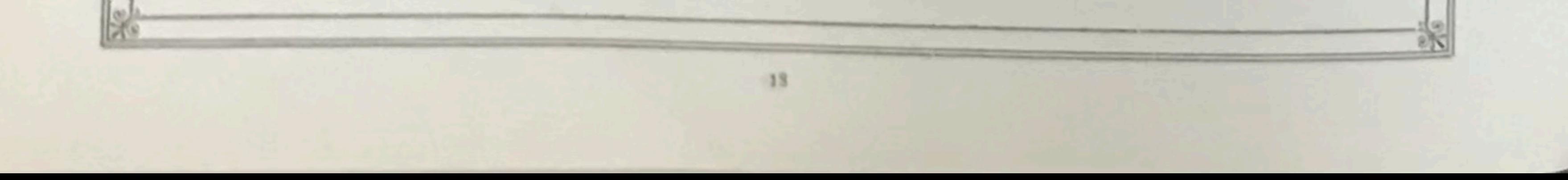

# CANAS DULCES

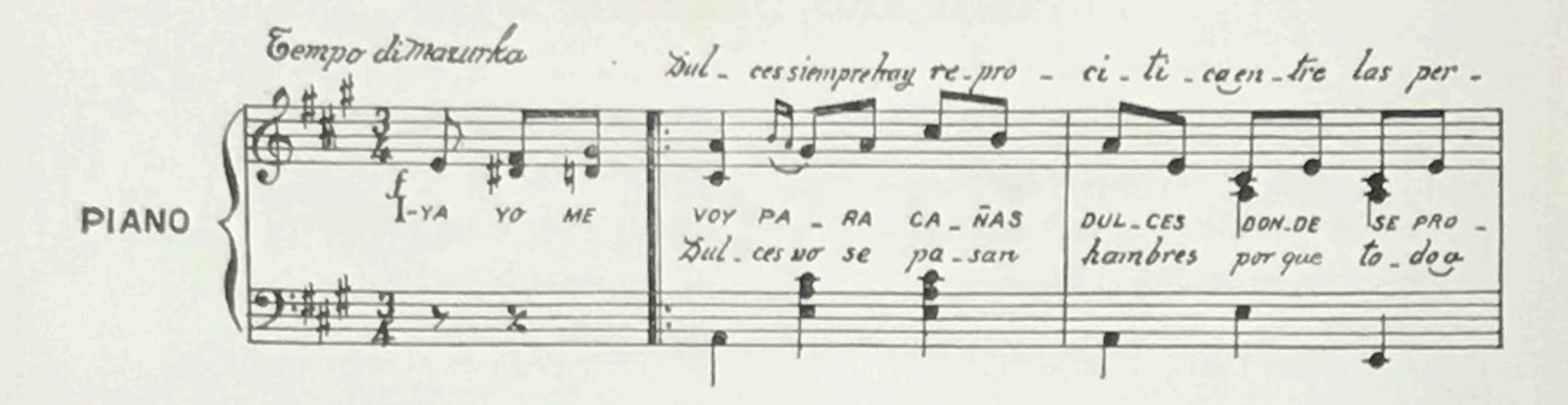

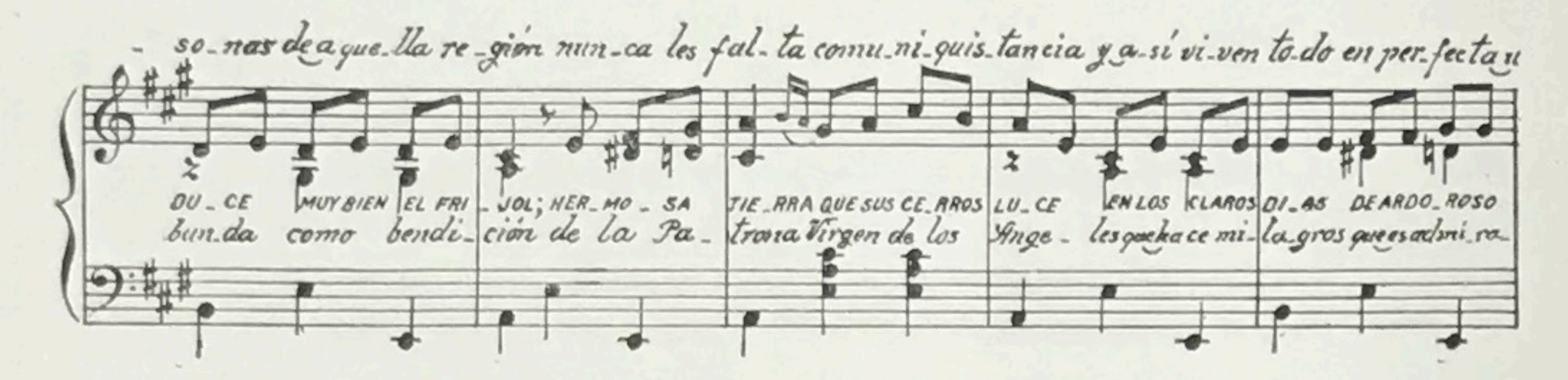

nión.

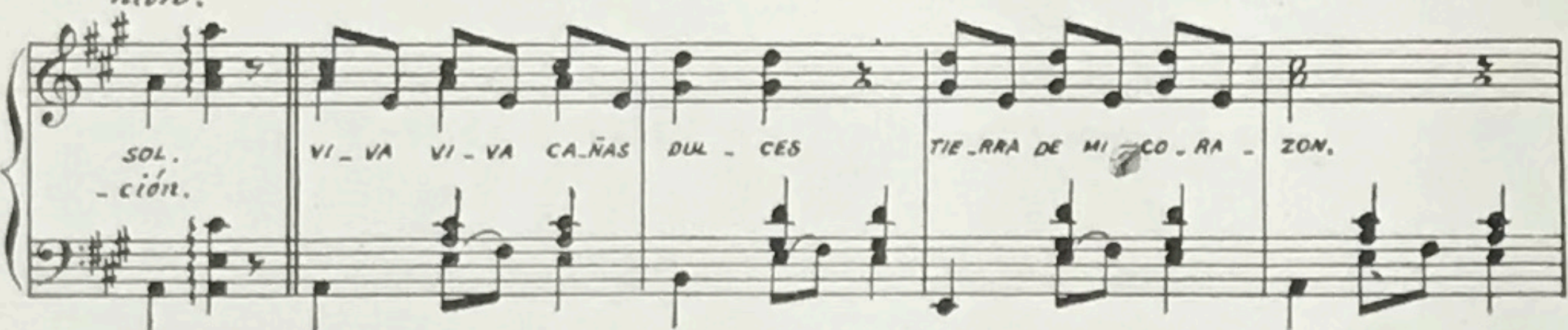

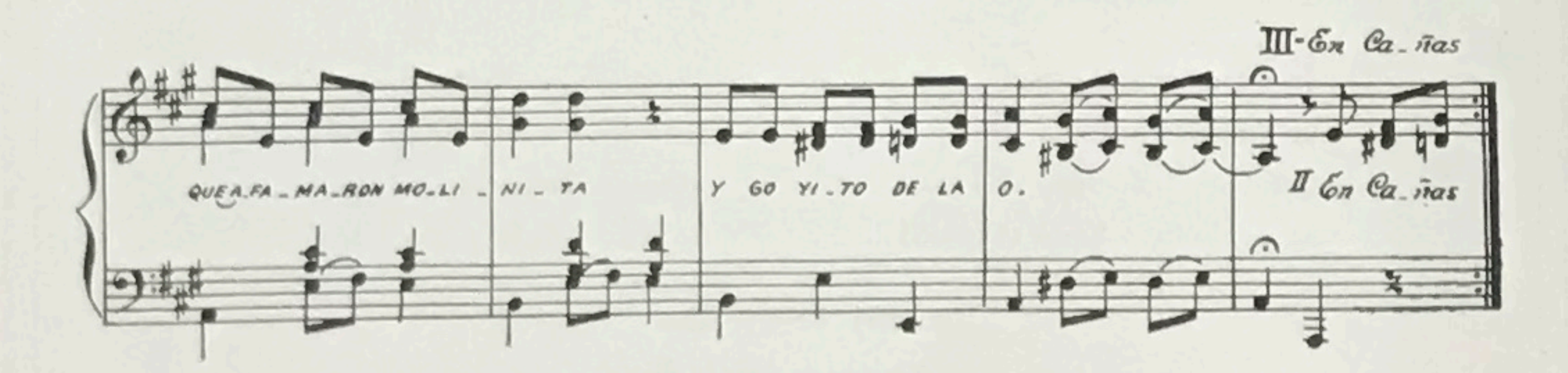

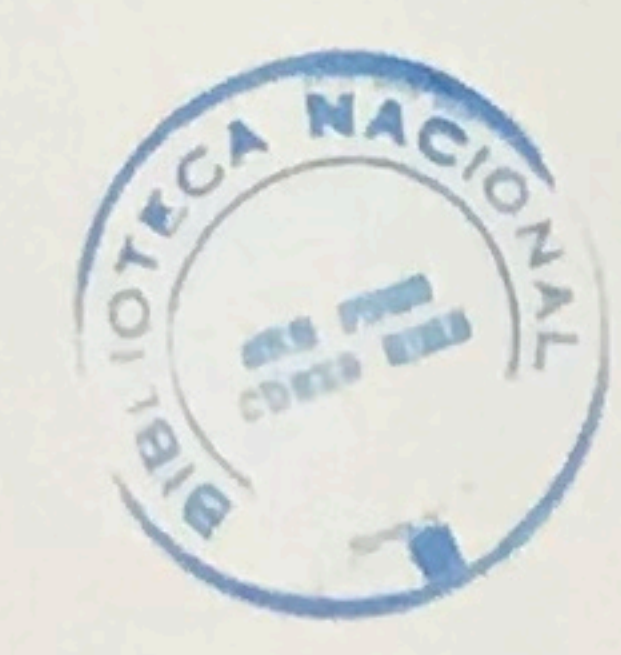

 $\bar{\mathbf{1}}$ 

#### ENSALADA LIBERIANA

Sabroso el arroz de maiz cuando la culeca es gorda, la mujer que es muda y sorda tiene perdido el derecho.

Qué bien que corre una flecha en los lomos de un venao, la Felipa Coronao tiene roncha en la espinía.

Qué bonita rabadía tiene la Mercedes Luna, la cosecha de aceituna es en el mes de febrero.

Berridos pega un ternero apartao de la manada, por allá va una venada con su par de cachorritos.

Por allí respinga un macho con su carga de petates, que Jesucristo me ampare o San Jesús Nazareno.

Yo no duermo en el sereno porque me da tabardío, parecen colas de ardío los bigotes de Centeno.

Qué bonita esa muchacha delgadita de cintura, está buena pa un enfermo y yo estoy con calentura.

Qué bonita esa muchacha si su mama me la diera. pa dormírsela esta noche mañana se la volviera.

Alaridos da un negrito, se le ha aparecido el diablo, el hablar mal de San Pablo es un pecado mortal.

El queso con el tamal es una rica comida, qué bien que suena una lira en los pechos de un muchacho.

Quisiera ser zapatito pa besar tu lindo pie, y pa ver de cuando en cuando lo que el zapatito ve.

Yo quisiera que los feos tuvieran su mundo aparte, que arrollaran sus petates a echar pulgas a otra parte.

Una vieja de cien años y un viejo de ciento dos, se daban de barrigazos y daban gracias a Dios.

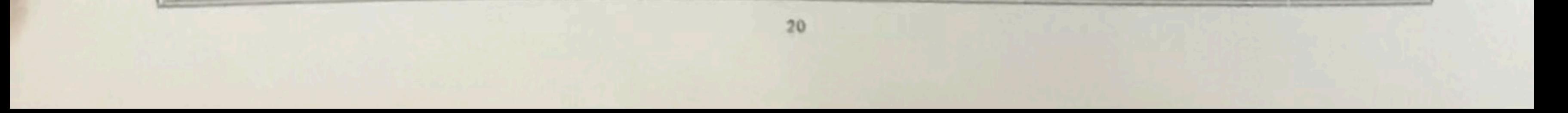

## ENSALADA LIBERIANA

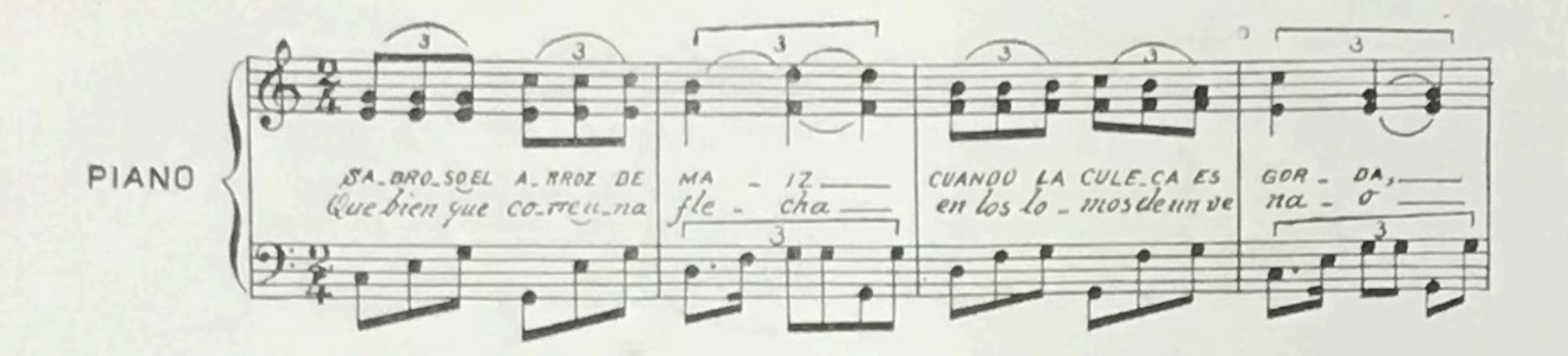

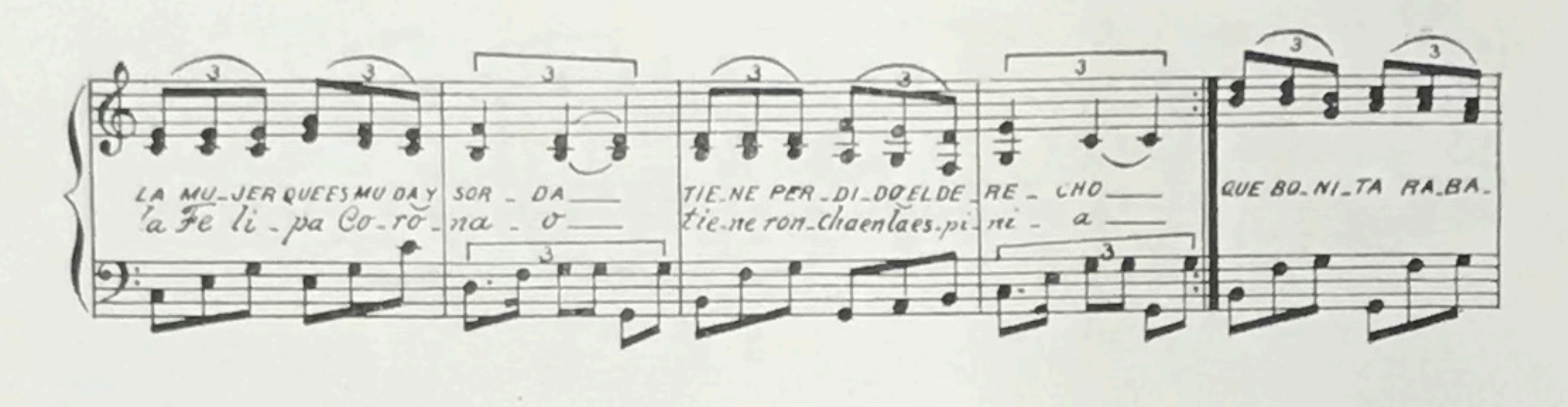

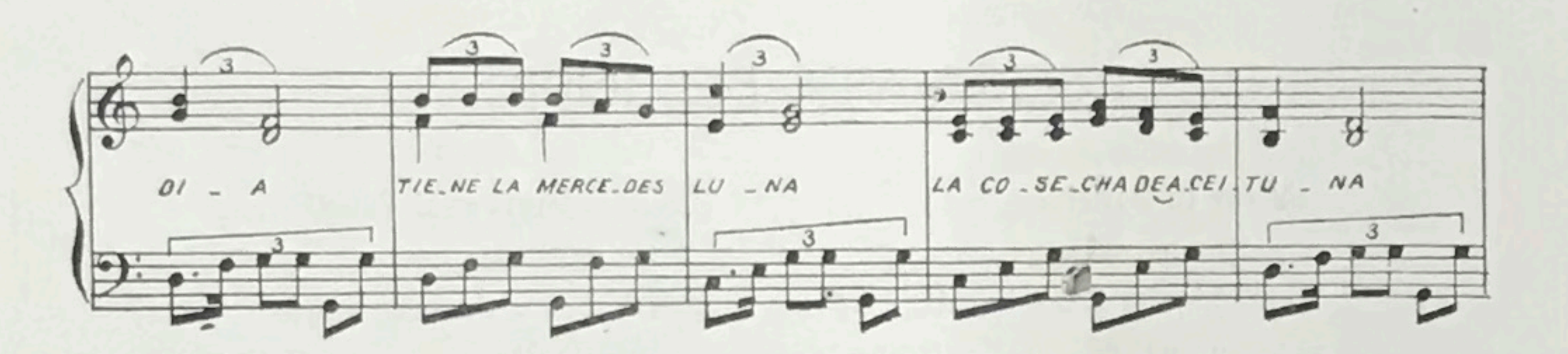

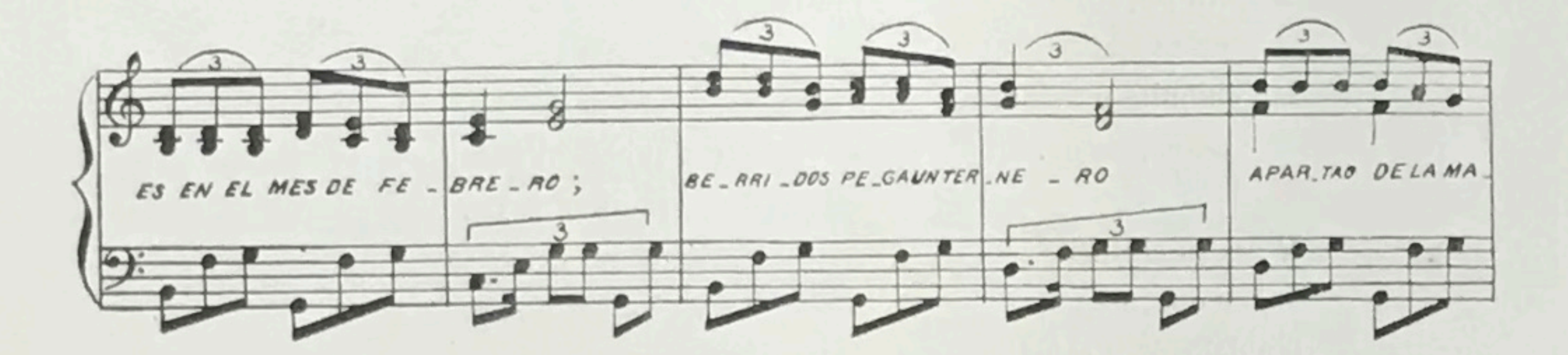

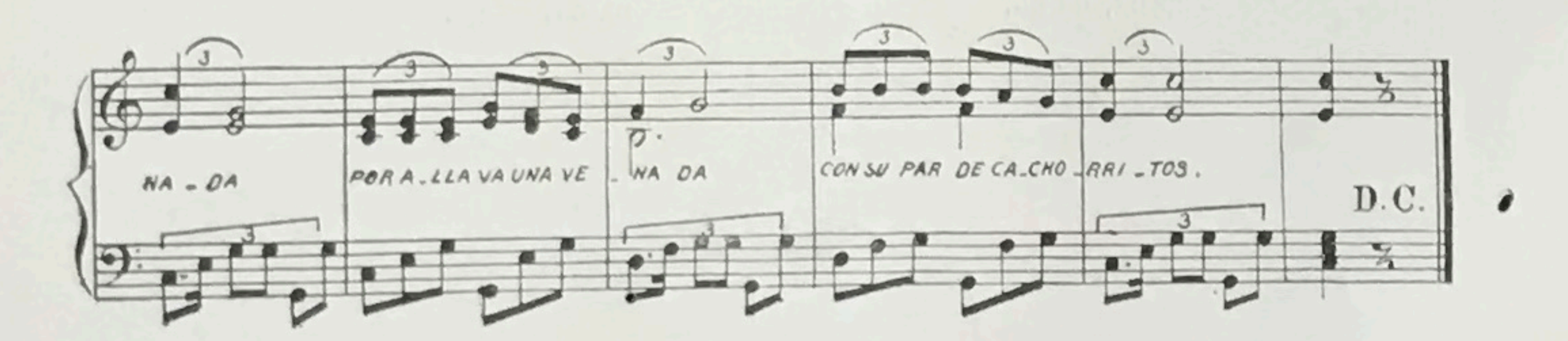

 $\bf{21}$ 

## SERENATA DEL INDIO

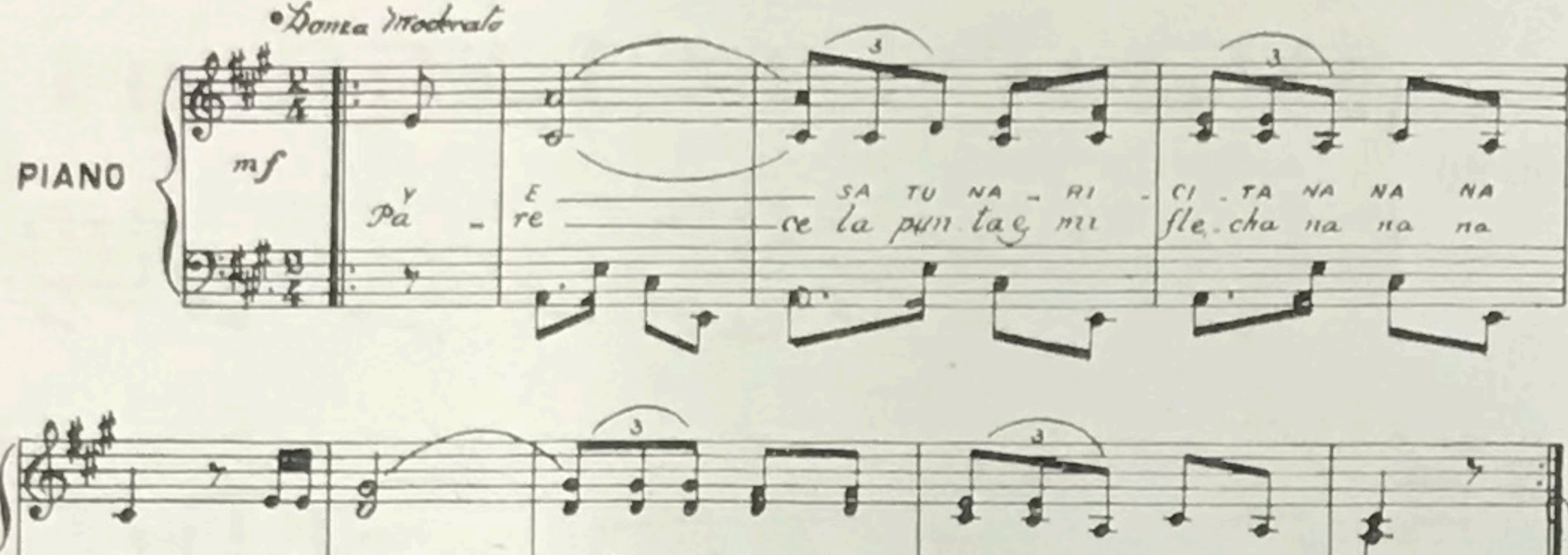

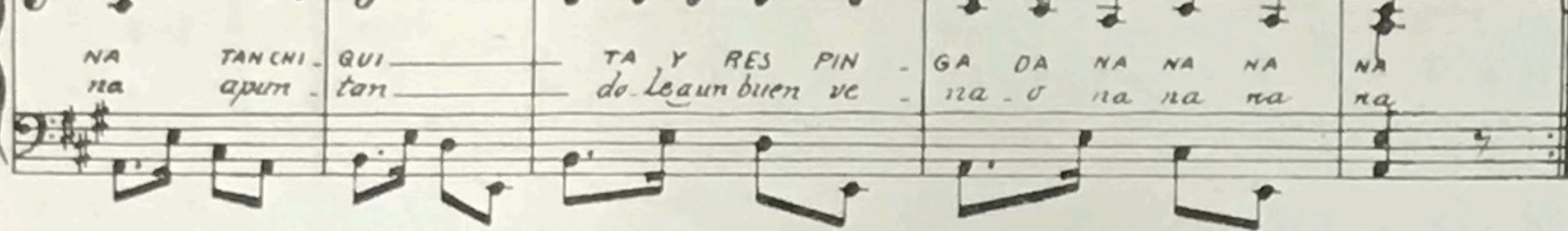

SERENATA DEL INDIO

Y esa tu naricita na na, na na, tan chiquita y respingada na na, na na. Y es tu boquitica na na, na na, tan chiquita y colorada na na, na na.

Y esa tu cinturita na na, na na, tan delgada y ceñidita na na, na na.

 $\mathbb{Q}$ 

Parece la punta e mi flecha na na, na na, apuntándole a nu buen venao na na, na na.

 $\bullet$ 

Parece un buen zapote na na, na na, con mi cuchilla tajiao na na, na na. Parece mi calabazo na na, na na, con su coyunda amarrao na na, na na.

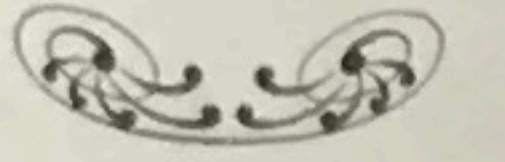

Cuenta la tradición que un indio muy pobre, descaba testimoniar a la novia su querer con una de las acostumbradas serenatas, pero como no encontró guitarra para acompañar sus canciones, se sirvió de una raja de leña y haciéndose la ilusión de que entre sus brazos

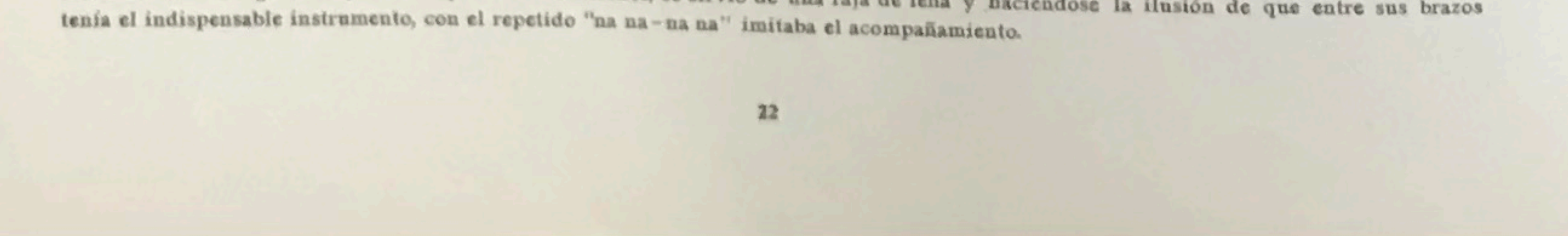

## EL GRILLITO

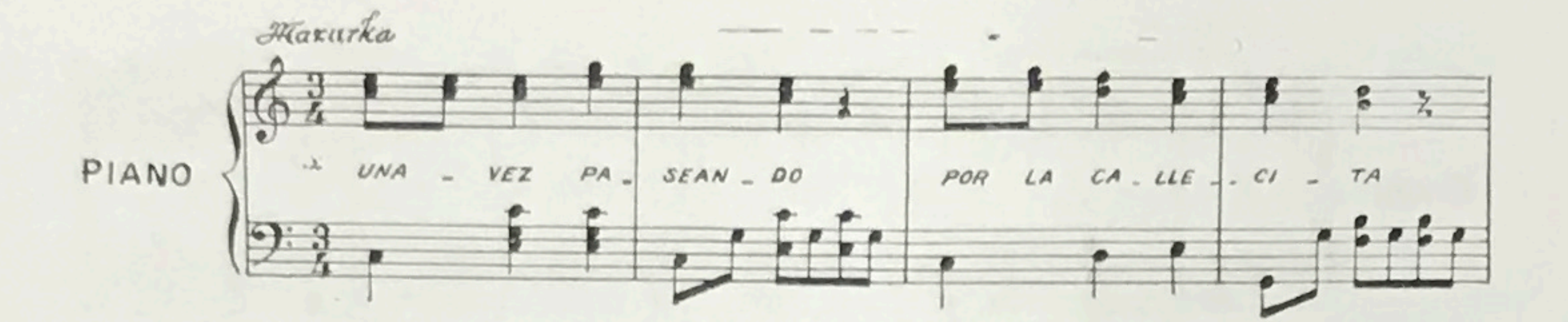

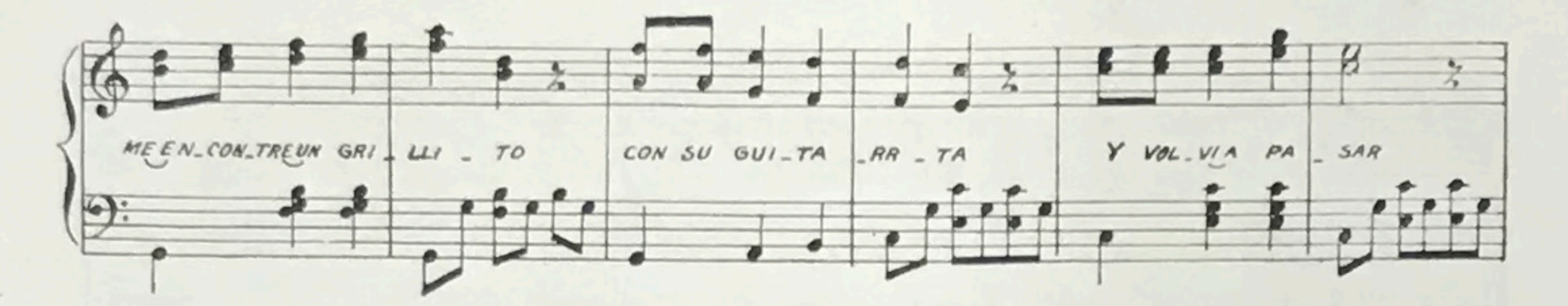

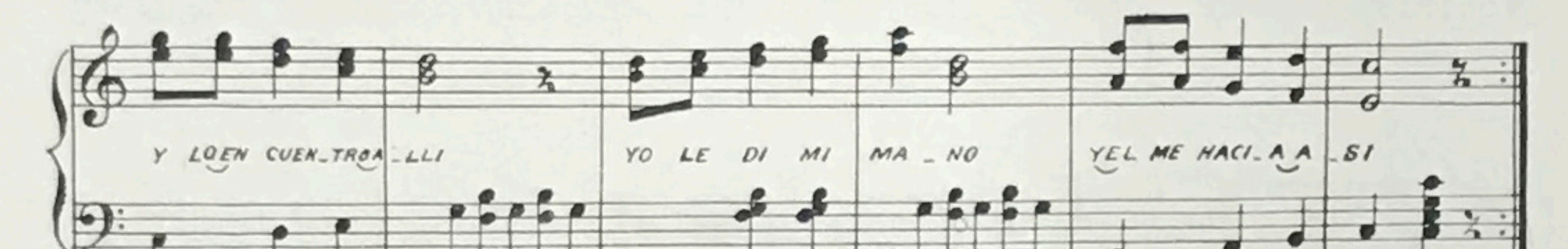

#### EL GRILLITO

Una vez paseando por la callecita me encontré al grillito con su guitarrita.

Y volví a pasar y lo encuentro allí, yo le dí mi mano y él me hacía así.

Una vez paseando y al lao de la Unión encontré al grillito c tocando acordeón. Y volví etc.

 $\qquad \qquad \Box$ 

NA

Ø

Una vez paseando y al lado de Europa encontré al grillito tomando sus copas. Y volví etc.

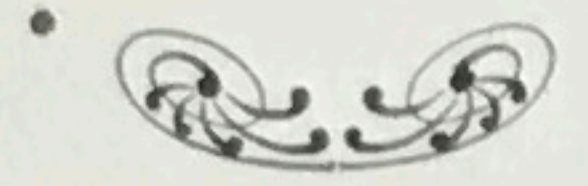

 $23$ 

# ALLA JUNTO AL TEMPISQUE

(PASILLO - CALLEJERA)

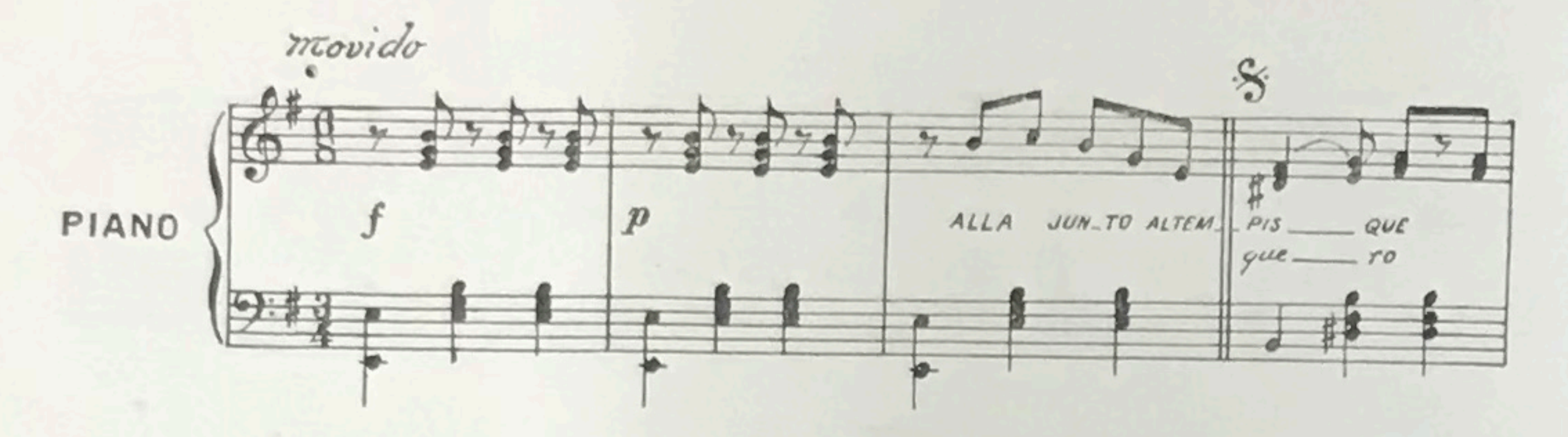

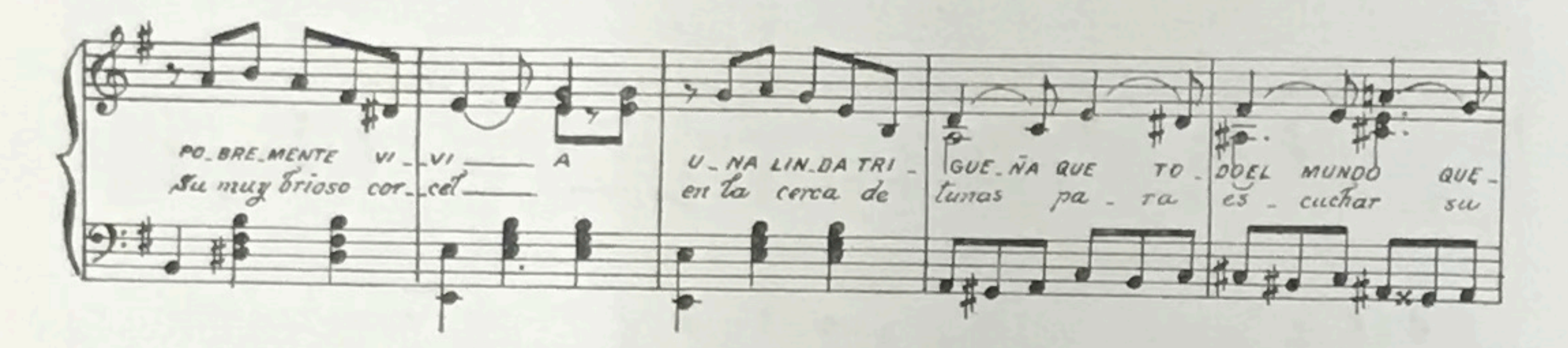

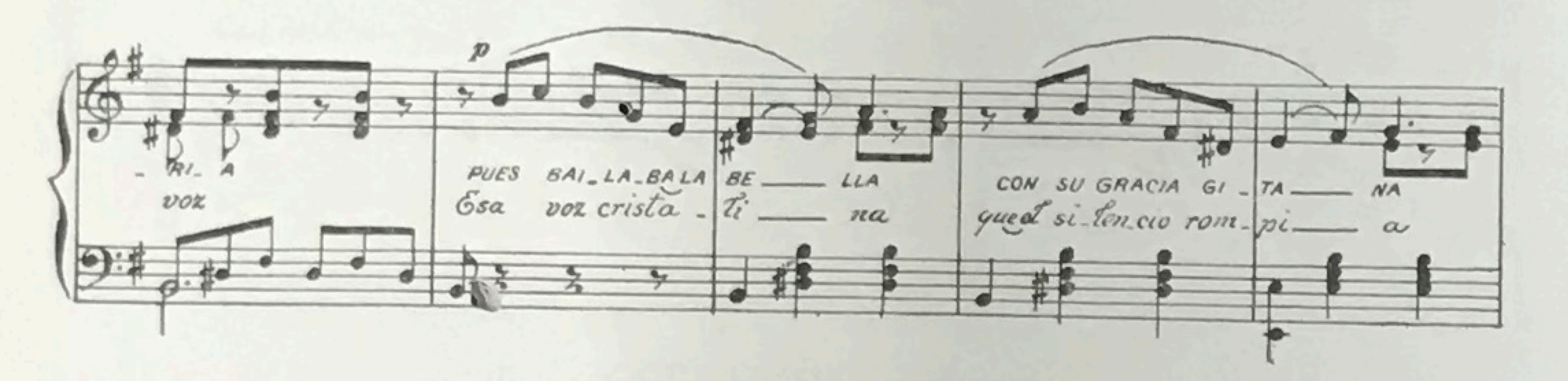

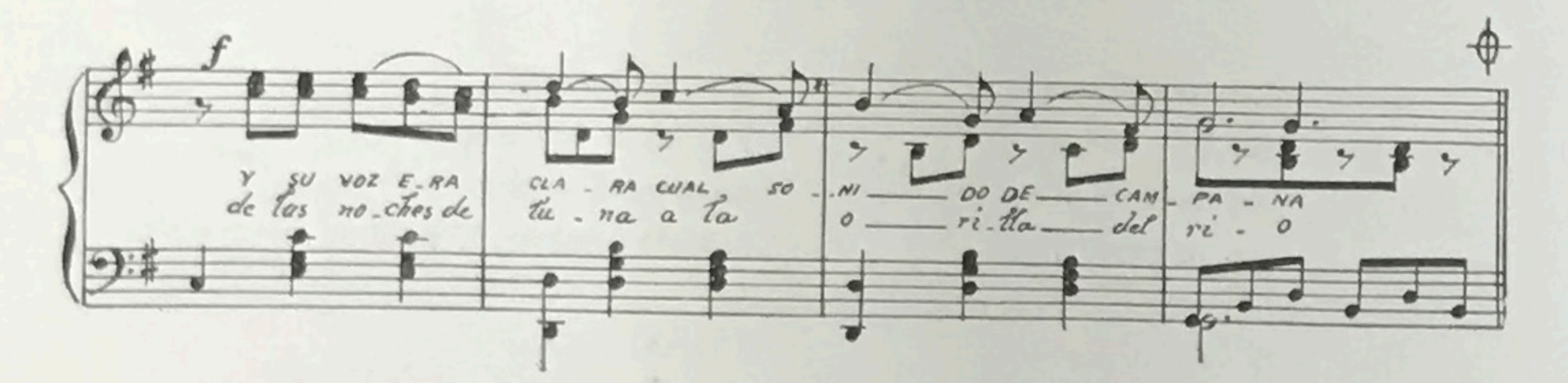

#### ALLA JUNTO AL TEMPISQUE

Allá junto al Tempisque pobremente vivía una linda trigueña a quien todos querían.

Pues bailaba la bella con su gracia gitana y su voz era clara como son de campana.

 $\mathbf{v}$ 

Baila tu baile morena que hace vibrar el alma de alegría. Canta tu canto trigueña que reverberando va al corazón mio.

Baila tu baile morena

Y paraba el vaquero su muy nervioso corcel en la cerca de tunas para escuchar su voz.

Esa voz cristalina que el silencio rompía de las noches de luna a la orilla del río.  $\bullet$ 

Y cantando la niña baja al río muy de mañana, desde lo alto el yigüirro con su canto la acompaña.

que hace vibrar el alma de alegría.<br>Canta tu canto, trigueña, que reverberando va al corazón mío.

 $24$ 

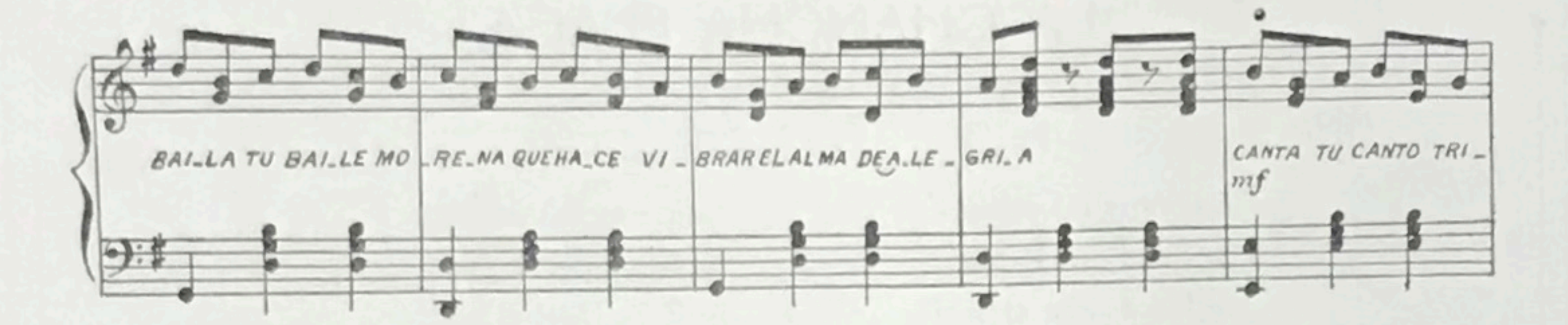

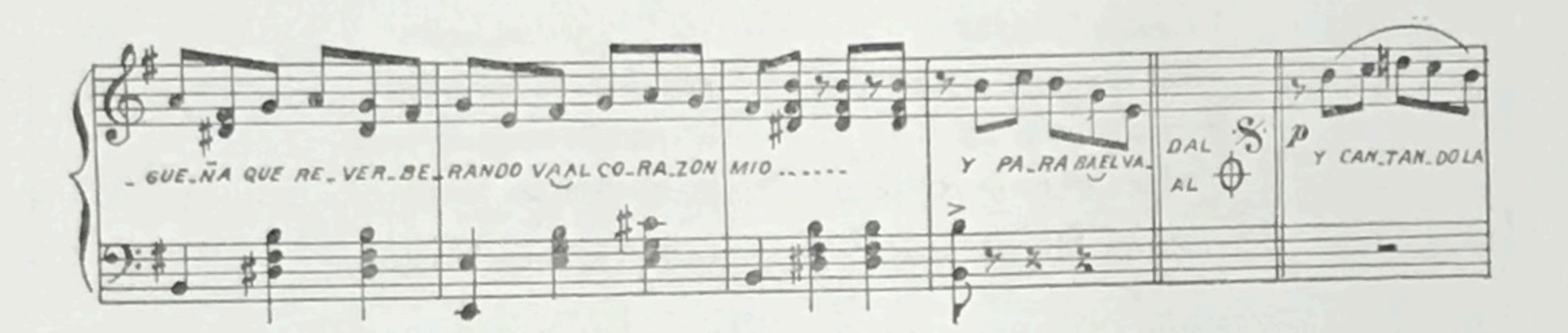

e

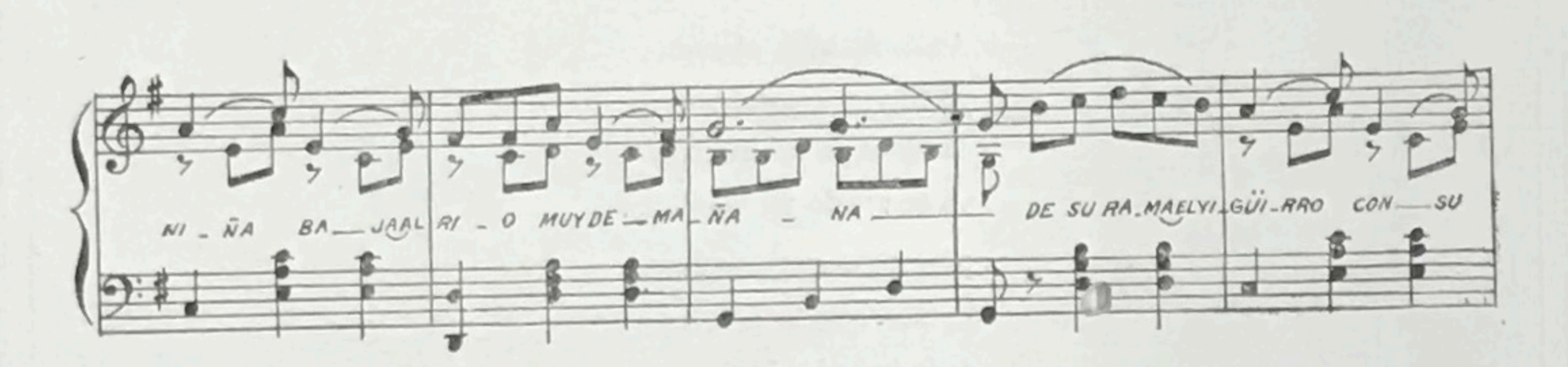

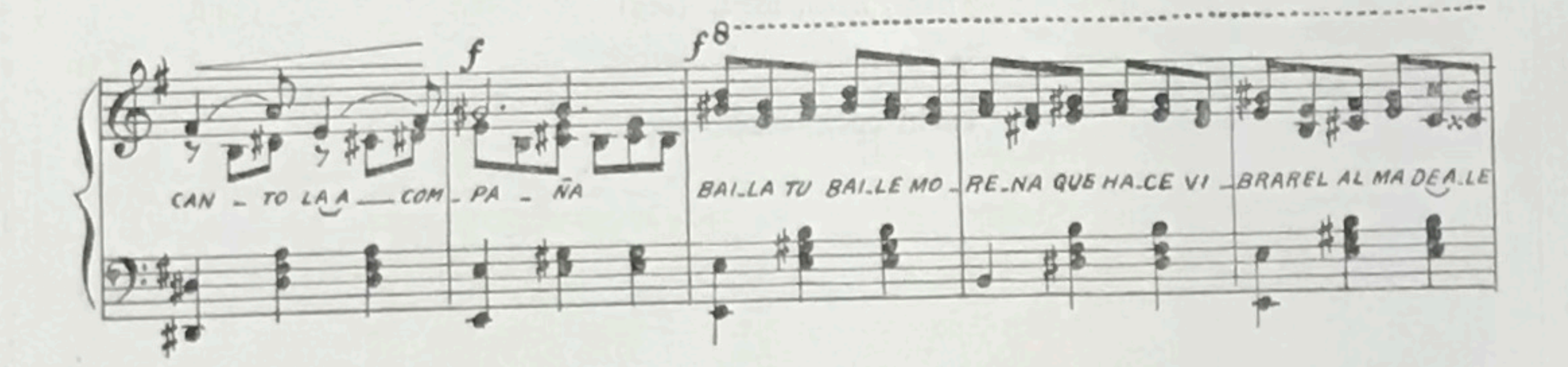

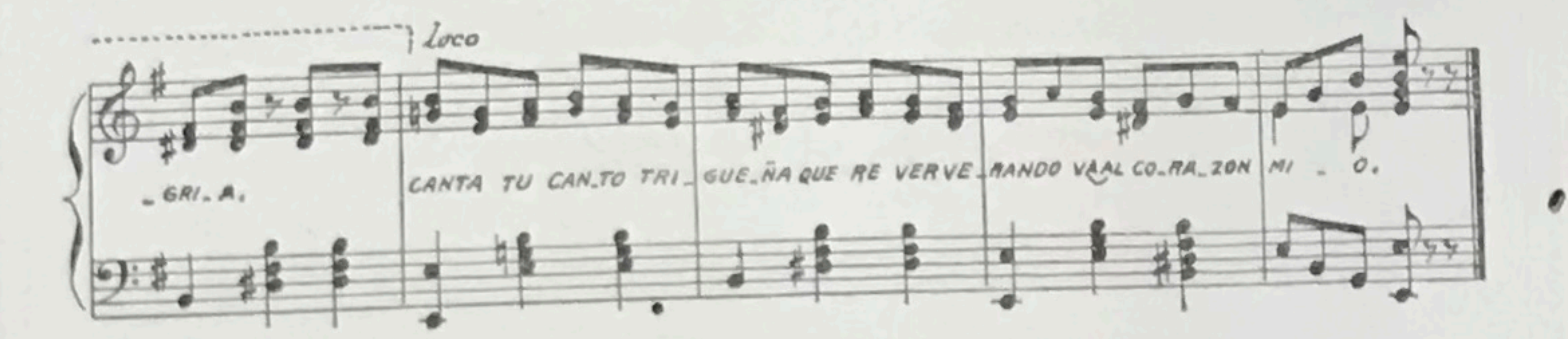

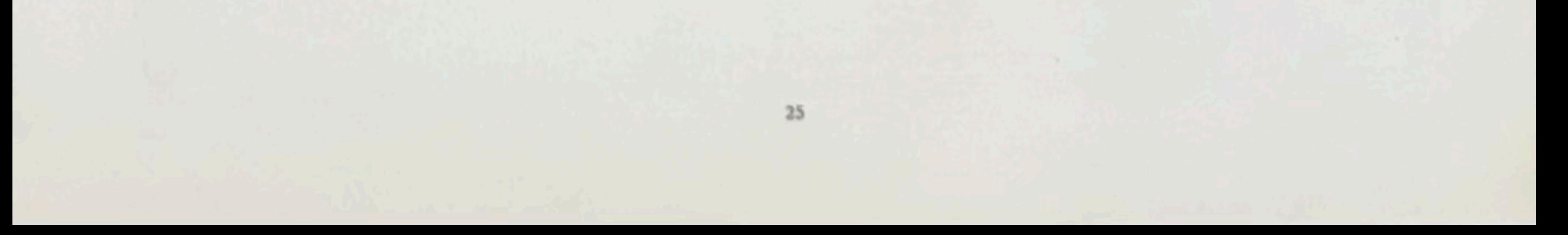

#### LA CHANCHA FLACA

La pobre la cocinera la vaina que le pasó, se fué a lavar el maiz y la chancha le salió

La pobre la cocinera cuchi chancha, le decía, le rezaba padre nuestros y a los pies se le venía. cuchi-cuchi-cuchi-cuchi

#### $II$

La pobre la cocinera la vaina que le pasó, se fué a lavar el maiz y la chancha se lo comió.

Me fuí para mi huerta, una chancha me salió, la chancha como era bruja ay ay cómo me mordió. cuchi-cuchi-cuchi-cuchi

#### III

Andá maldita chancha

yo te voy a componer, dándote yo mi maicito ya te puedo yo vender...

Pero la maldita chancha lo bien que lo adivinó, se fué poniendo flaca (flaca, flaca, flaca, flaca) hasta que al fin se murió. cuchi-cuchi-cuchi - cuchi.

 $QQQ$ 

¢

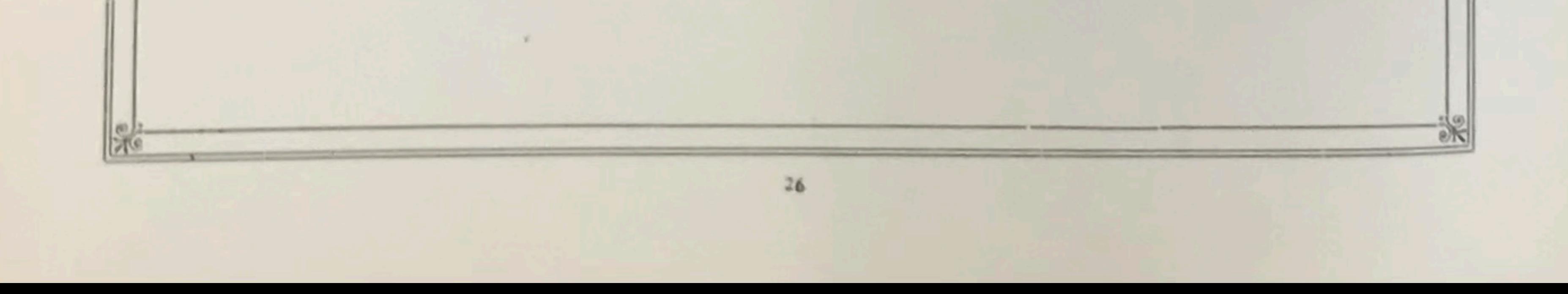

## LA CHANCHA FLACA

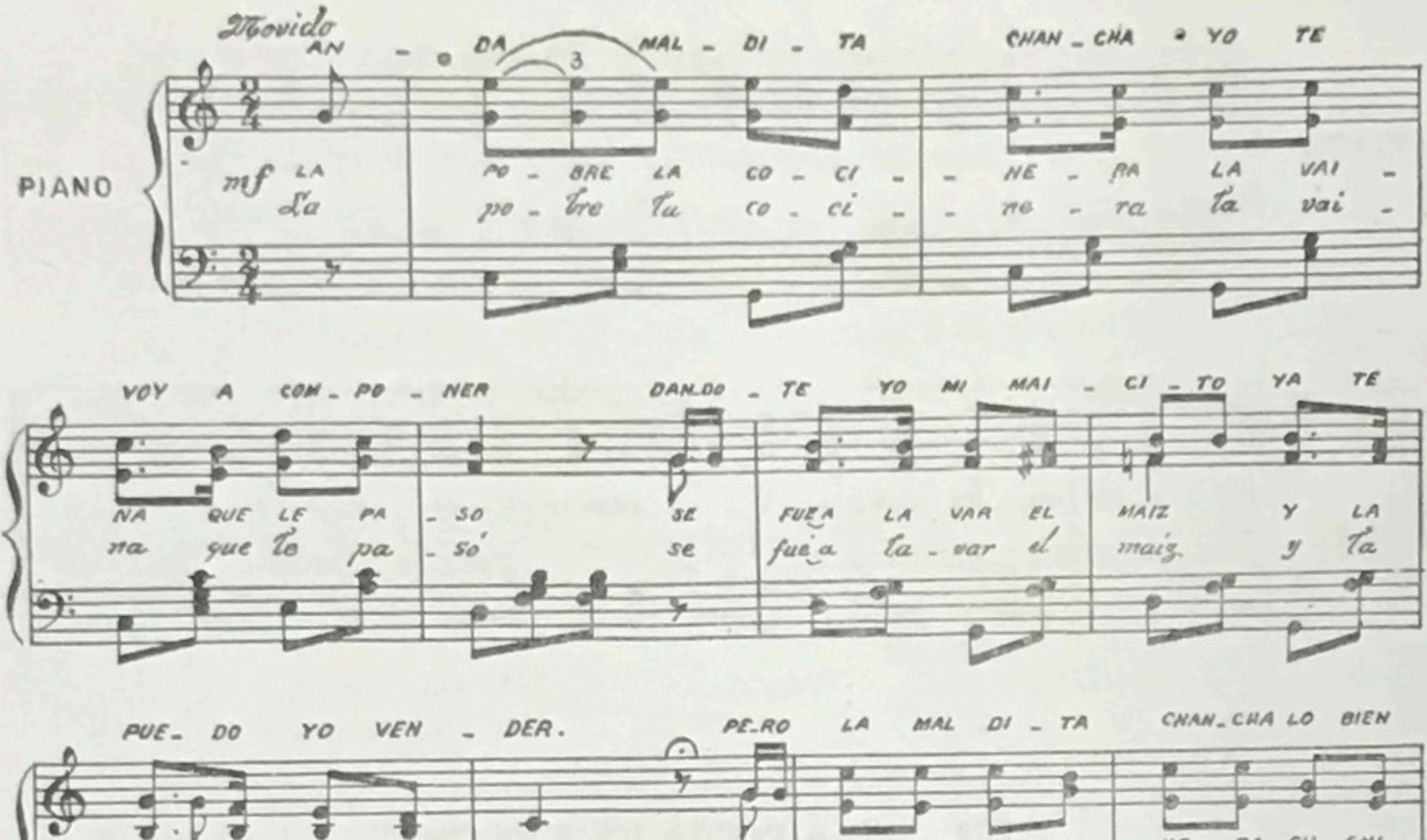

 $\frac{1}{2}$  $\frac{1}{2}A$ RA CU \_CHI  $HE$  $\frac{110}{min}$  $= BRE$  $CO = CI$  $\rho\sigma$ CHA CHA  $5A$  $\frac{1}{2}$ haer\_ta fui  $u$   $-na$  $pa - ra$  $m$ chancha se me æЕ

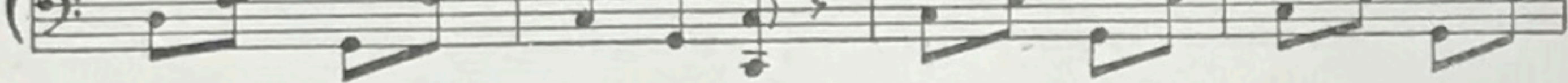

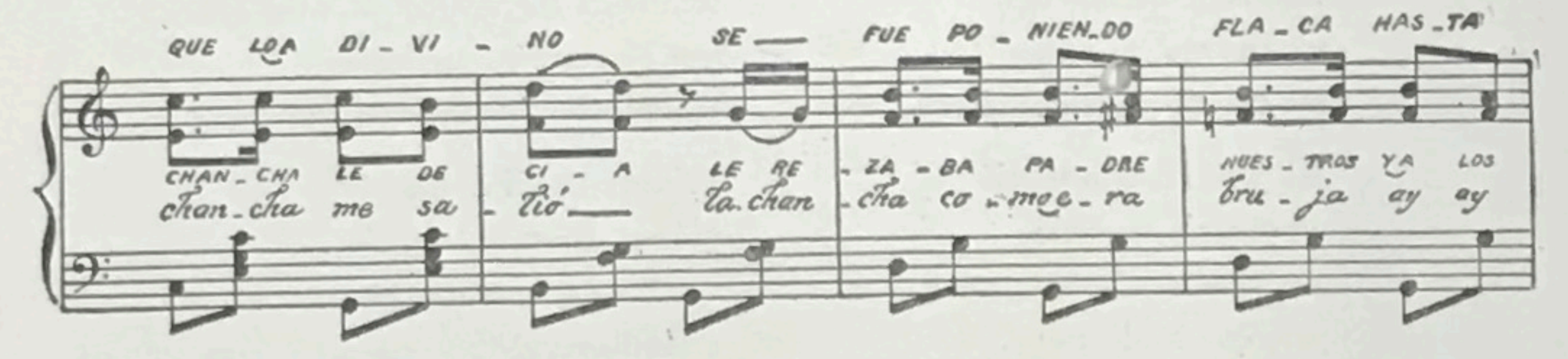

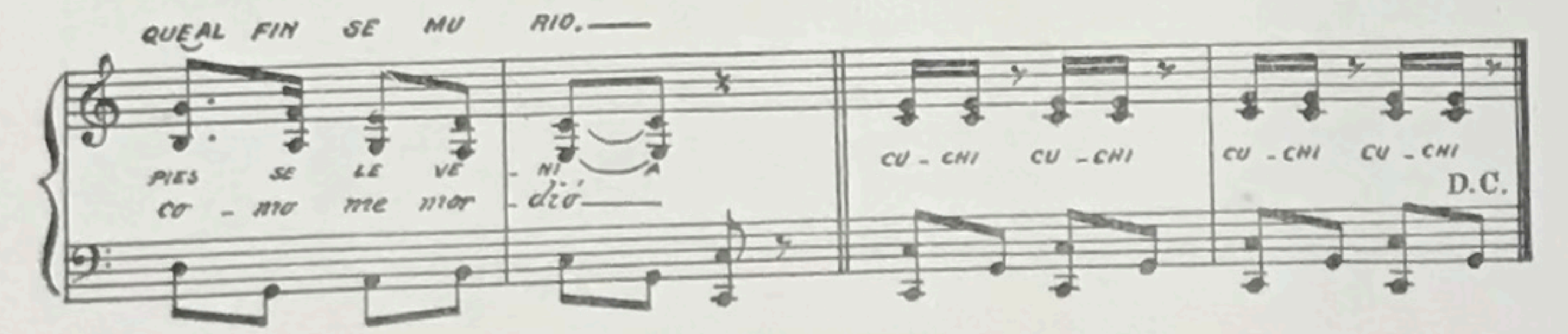

 $27\,$ 

 $\mathbbm{1}$ 

# EL CARPINTERO

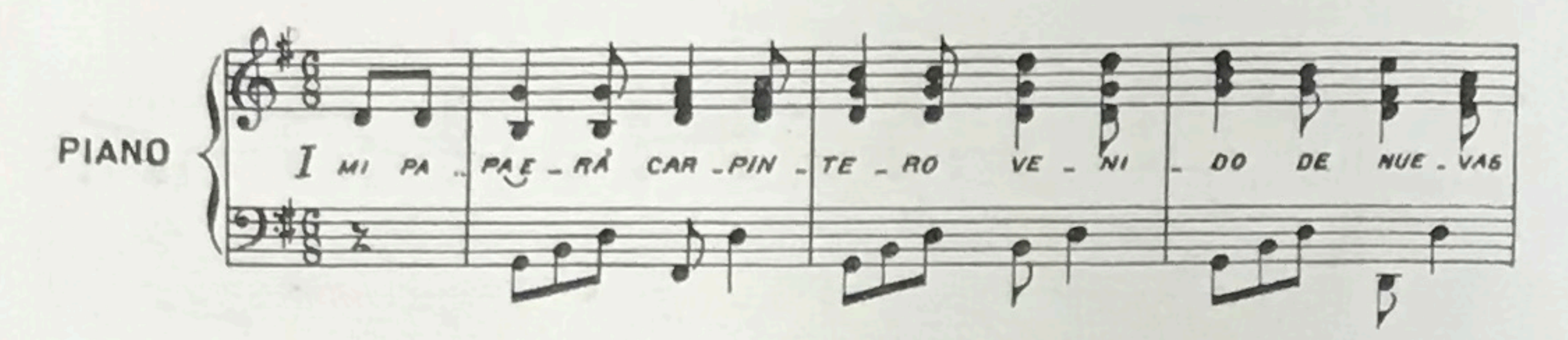

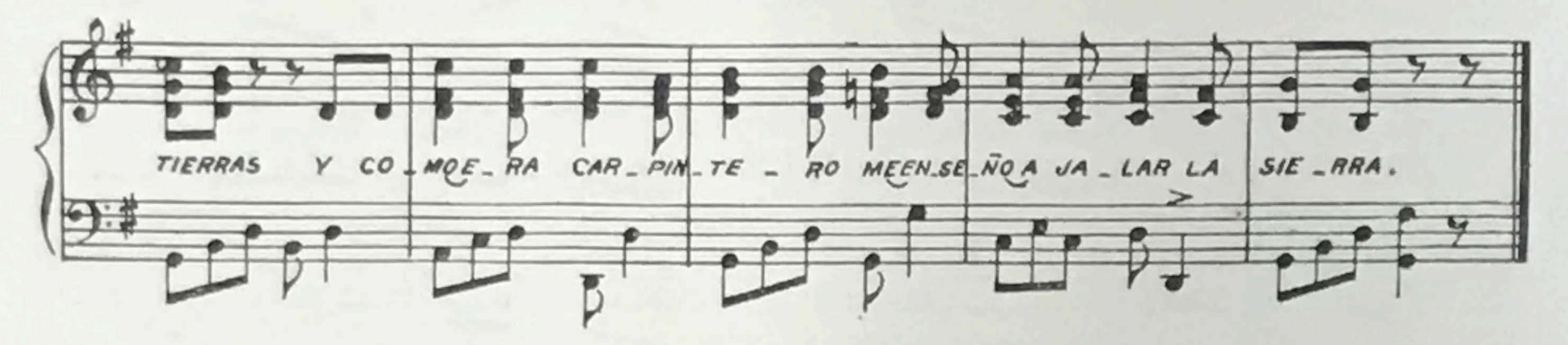

EL CARPINTERO

Mi papá era carpintero venido de nuevas tierras y como era carpintero me enseñó a jalar la sierra.

Mi papá cuando murió un consejo me dejó, que vendiera la herramenta pero que la sierra no.

O

Mi papá me regañaba mi mamá me echaba el cuero, que olvidara la parranda y aprendiera a carpintero

Primero vendí el escoplo y después vendí la zuela, vendí toda la herramenta y también vendí la sierra.

28

# CALLEJERA

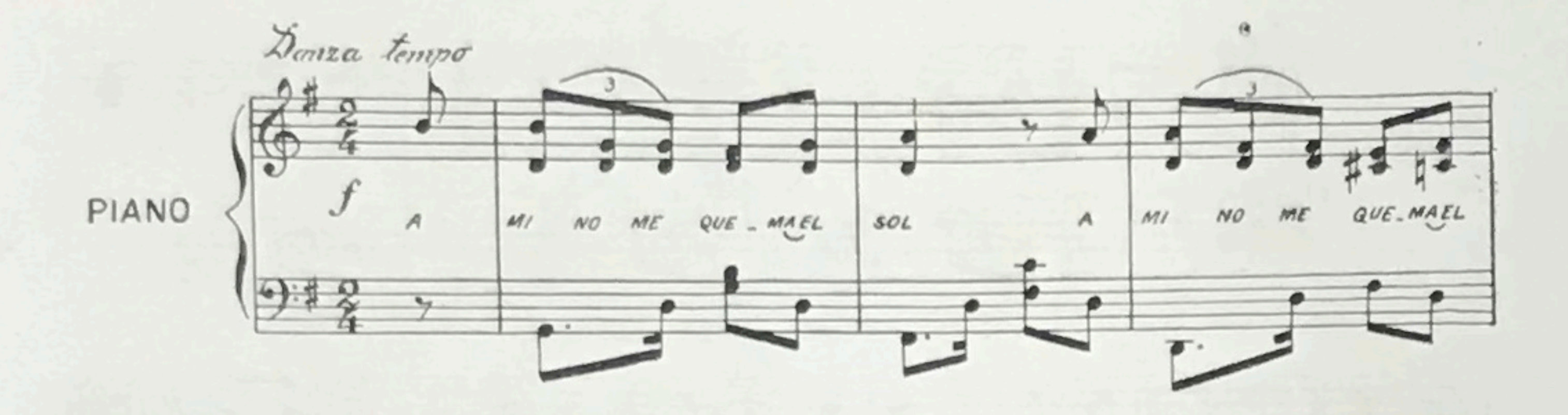

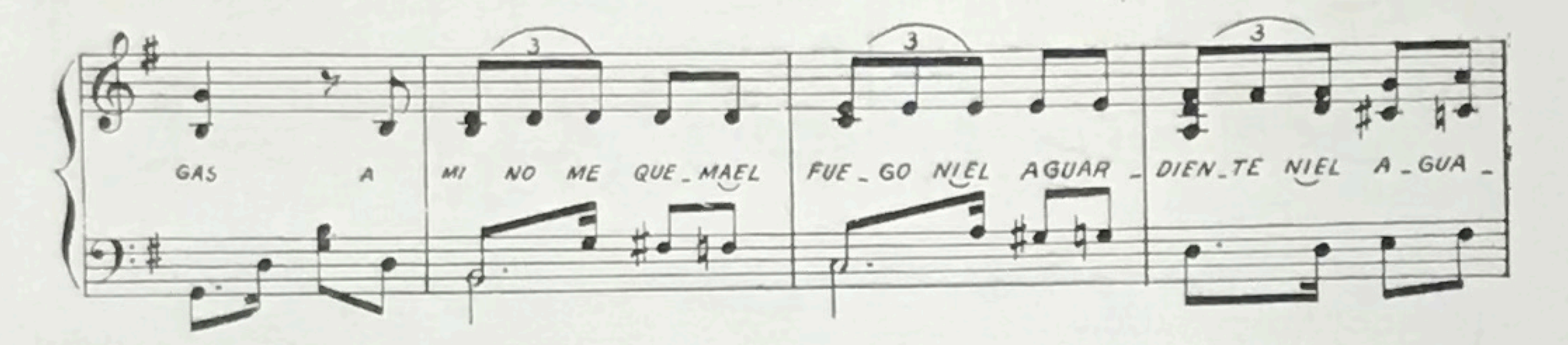

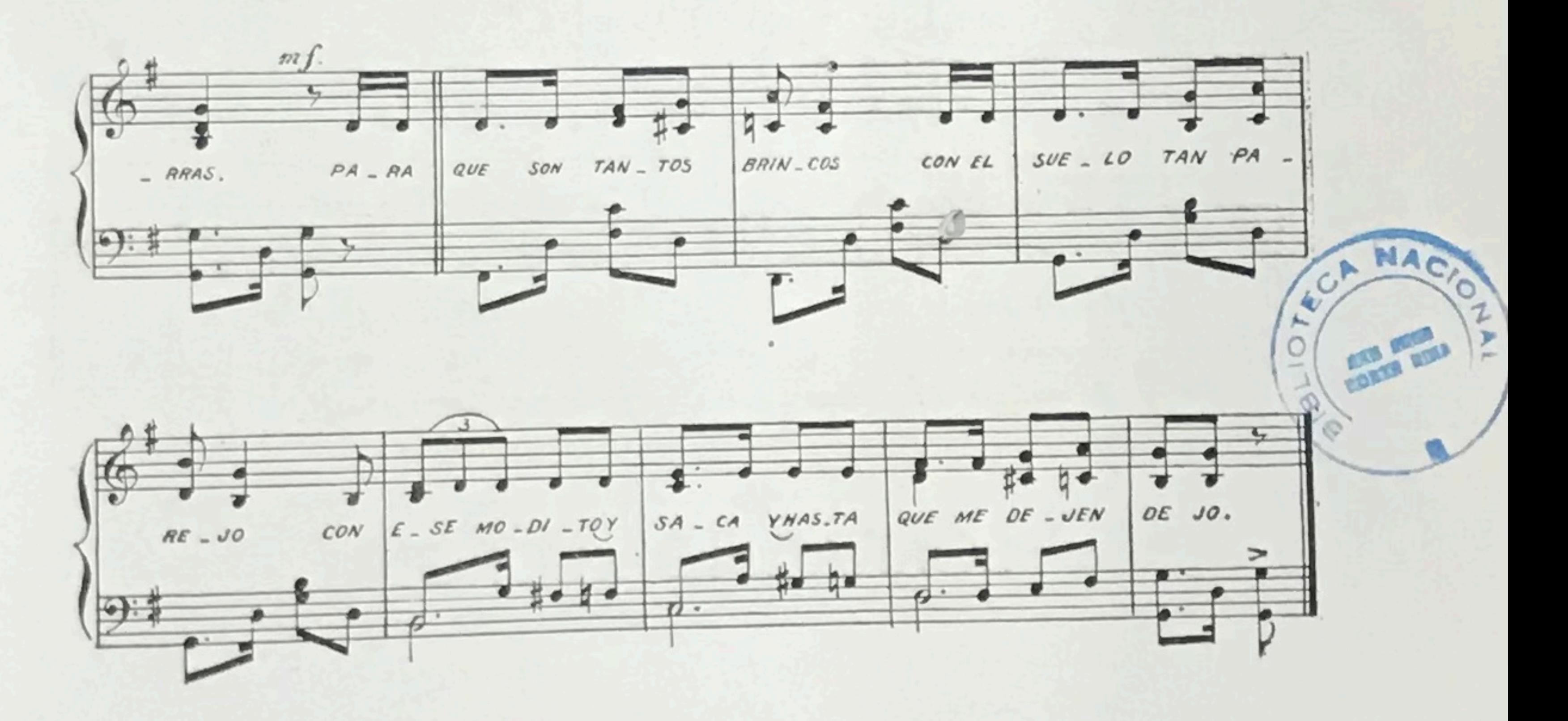

## CALLEJERA

A mí no me quema el sol a mí no me quema el gas, a mí no me quema el fuego ni el aguardiente ni el aguarrás.

Para qué son tantos brincos con el suelo tan parejo, con ese modito y saca y hasta que me dejen dejo.

 $\sqrt{50}$ 

## BORRACHO LLORON

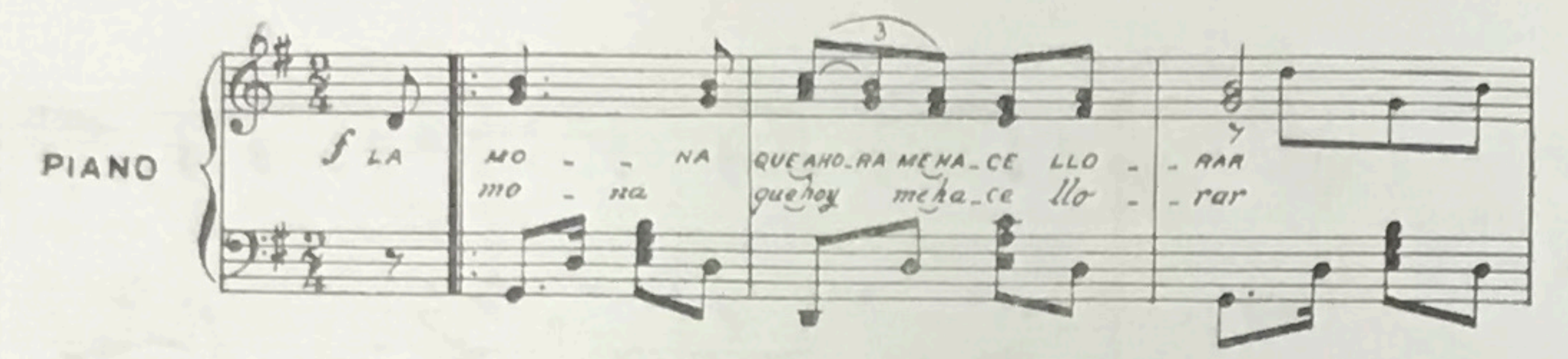

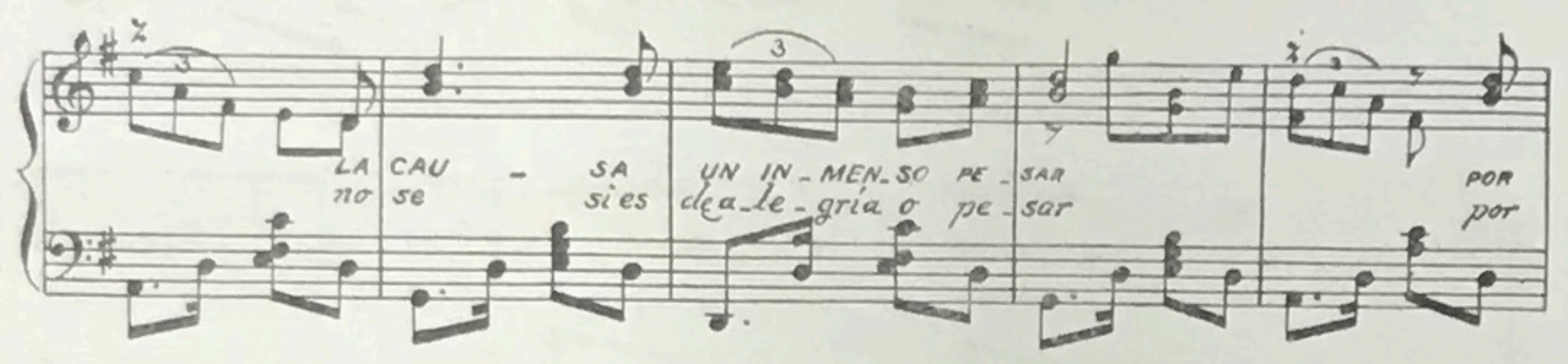

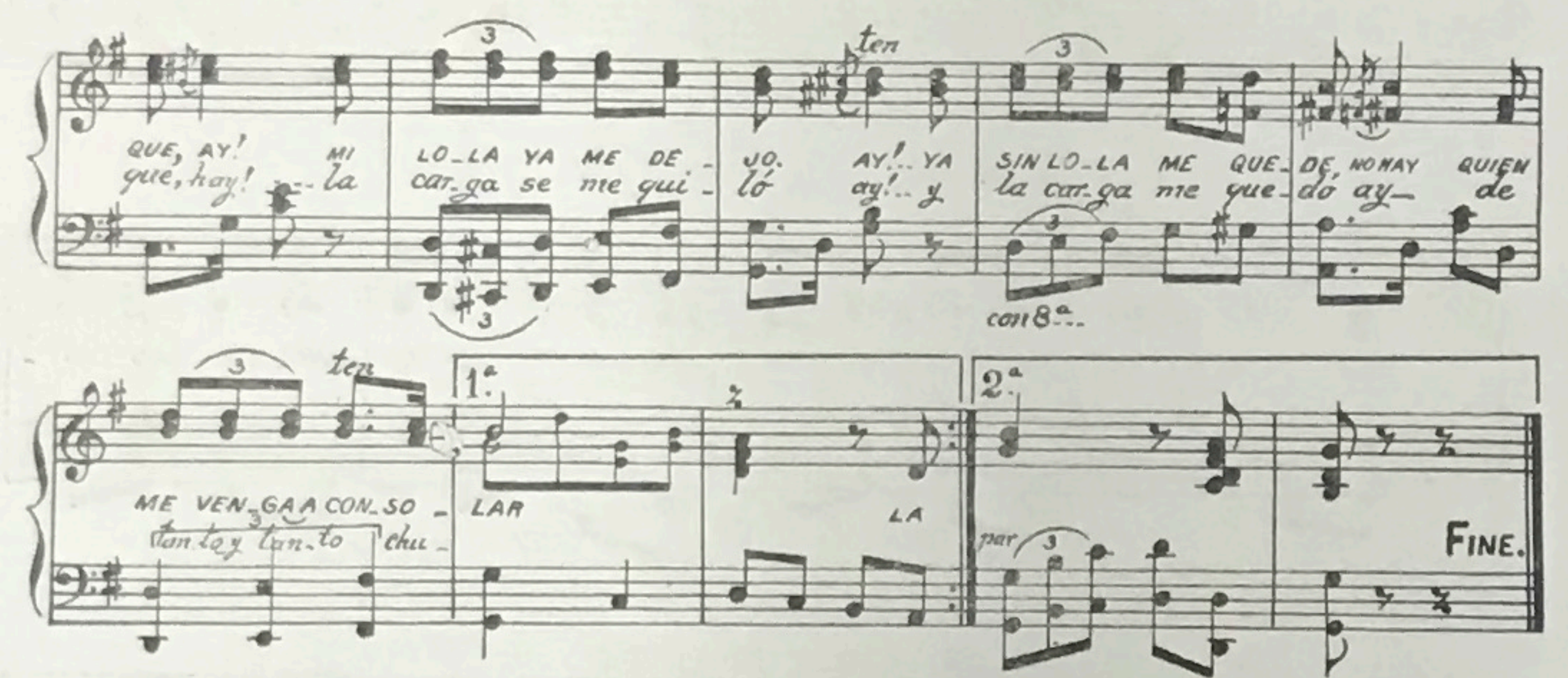

## BORRACHO LLORON

La mona que ahora me hace llorar la causa un inmenso pesar, porque ay! mi Lola ya me dejó ay! yo sin Lola me quedé, no hay quien me venga a consolar.

La mona que hoy me hace llorar no sé si es de alegría o pesar, porque ay! la carga se me quitó ay! y la carga me quedó ay! de tanto y tanto chupar.

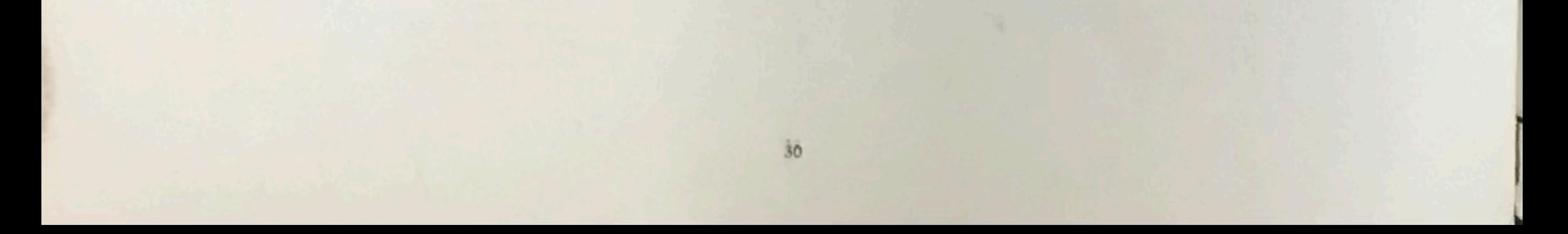

# PASTORES

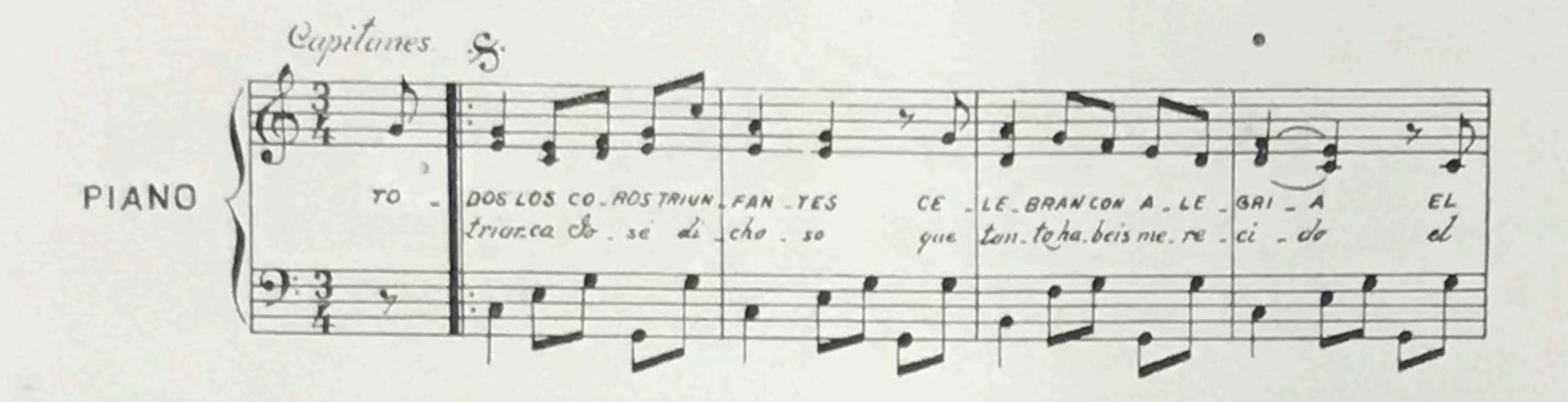

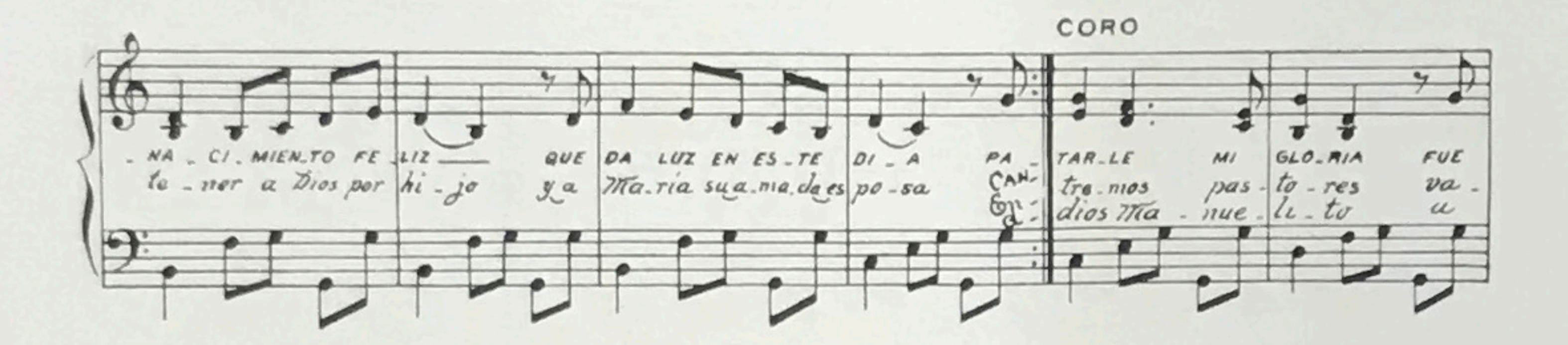

 $\wedge$ 

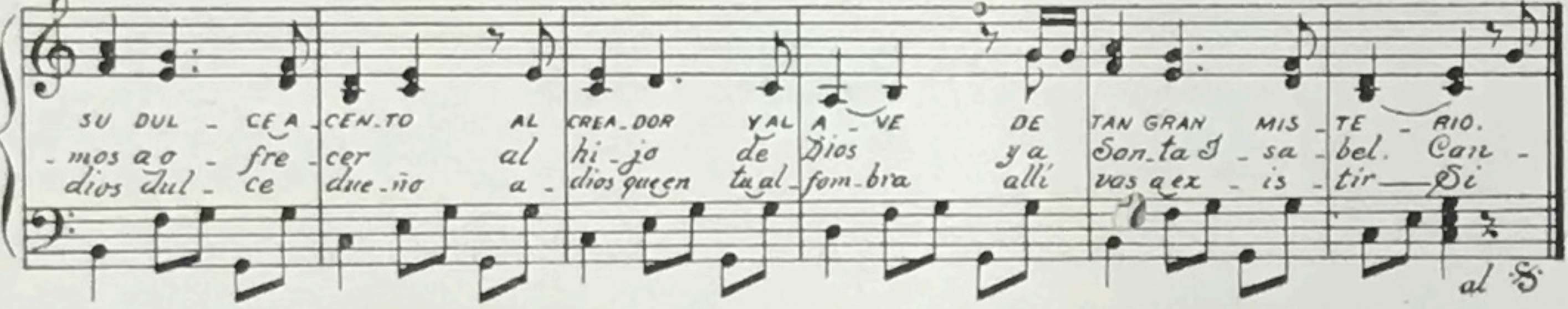

## **PASTORES**

#### Capitanes

Todos los coros triunfantes celebran con alegría el nacimiento feliz que da luz en este día.

#### Cap.

Patriarca José dichoso que tanto habéis merecido el tener a Dios por hijo y a María, su amada esposa.

#### Coro

Cantarle mi gloria fué su dulce acento al Creador y al ave de tan gran misterio.

#### $Cap<sub>1</sub>$

Cantemos todos, bailemos con angelical dulzura y alabemos la hermosura de María, José y su Niño.

#### Cap.

Sigámonos por la estrella que nos ha de dar consuelo para llegar a adorar al mismo Dios de los Cielos.

#### Coro

Adiós Manuelito adiós dulce dueño adiós, que en tu alfombra allí vas a existir.

#### Cap.

Los pastores en Belén entraron de dos en dos con banderas y sonajas y alegrando al Niño Dios.

#### Coro

Hermosa María fecunda en caricias enamora al Niño sus dobles delicias.

 $31$ 

Coro

Y el Eterno Padre así nos dió el verbo por ser el rescate de su inmenso precio.

#### Core

Hermosa María fecunda en deidad sos templo y sagrario de la Trinidad.

#### Cap.

Ya tuvo la Virgen pura un niñito sin dolor en medio de dos brutos que le están daudo calor.

#### Cap.

Y en el portal de Belén está la divina aurora con el Niño Dios Nacido y ángeles cantando gloria.

#### Coro

#### Coro

Entremos, pastores vamos a ofrecer al hijo de Dios y a Santa Isabel

Jesús ha nacido de una Virgen bella autes y después del parto, doncella.

## PARABIENES

(CUANDO MUERE UN NINO)

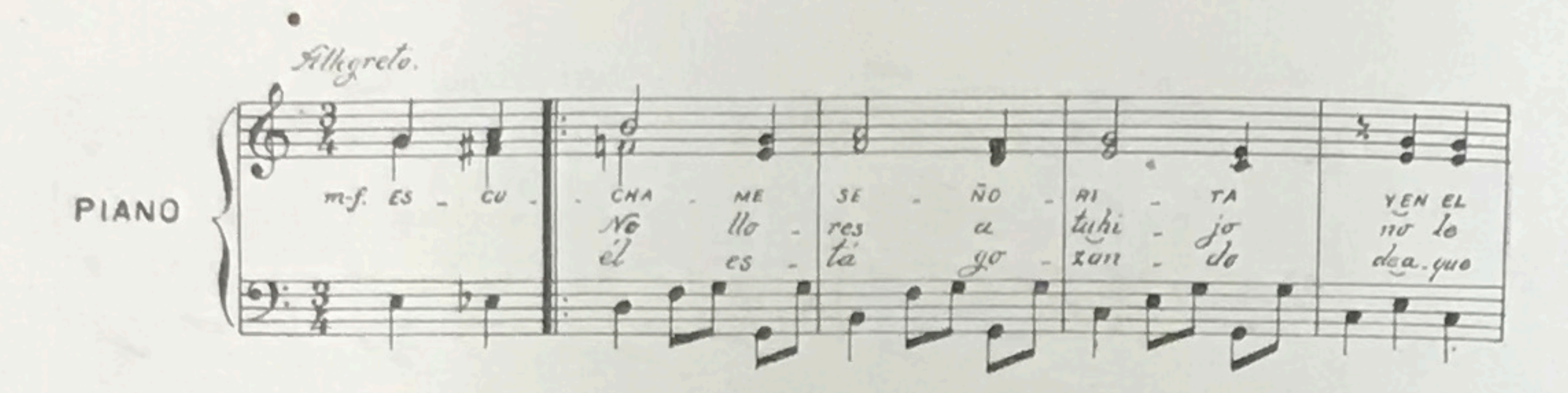

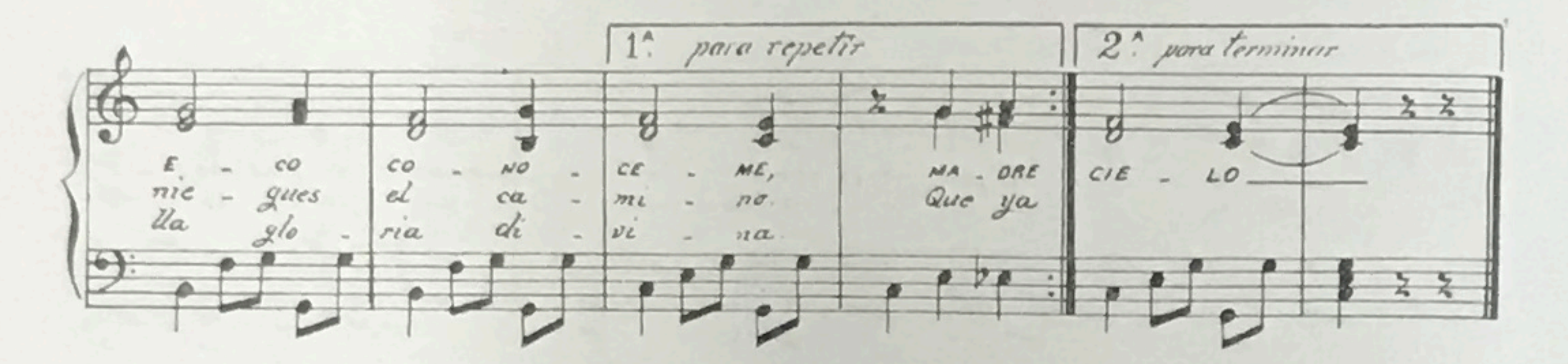

# PARABIENES

(CUANDO MUERE UN NIÑO)

Escuchame señorita y en el eco conoceme, madre, no llores a tu hijo no le niegues el camino que ya él está gozando de aquella gloria divina.

A los padres y padrinos les ha bajado el consuelo de tener allá en el cielo adelante, esa candela.

۹

Madre, qué dichoso día que vuestro hijo murió ángeles le das al cielo y la Virgen recibió.

Niño, que con ala estás liric, palma y aguinaldo, pedile a nuestro Creador que se conduela de mi alma.

Y toda tu gente honrada que asisten a tu desvelo rogá por nosotros niño, vos que te hallás en el cielo.

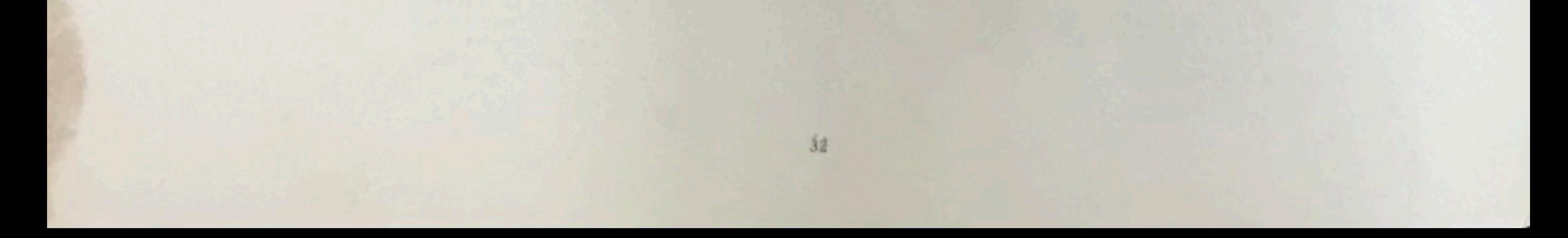

# SANTA CECILIA

(DANZA)

ANDRES CENTENO M.

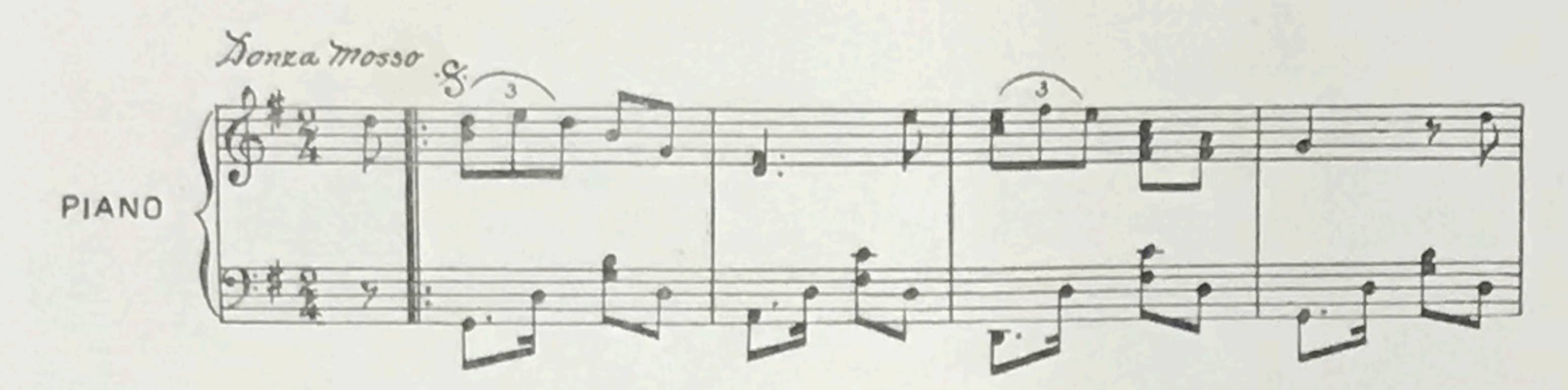

![](_page_31_Figure_4.jpeg)

![](_page_31_Figure_5.jpeg)

![](_page_31_Figure_6.jpeg)

![](_page_31_Figure_7.jpeg)

![](_page_31_Figure_8.jpeg)

# MORENITAS

(PUNTO GUANACASTECO)

ABELARDO BARRANTES

![](_page_32_Figure_3.jpeg)

![](_page_32_Figure_4.jpeg)

![](_page_32_Figure_5.jpeg)

![](_page_32_Figure_6.jpeg)

![](_page_32_Figure_7.jpeg)

![](_page_32_Figure_8.jpeg)

 $P4$ 

# EL CACHITO

(PUNTO GUANACASTECO)

#### RAMON AGUILAR S.

![](_page_33_Figure_3.jpeg)

![](_page_33_Figure_4.jpeg)

![](_page_33_Figure_5.jpeg)

![](_page_33_Figure_6.jpeg)

![](_page_33_Figure_7.jpeg)

![](_page_33_Figure_8.jpeg)

# BRISAS NORTENAS

(VALS EN DO)

RAFAEL DE LA O

 $\bullet$ 

1997

![](_page_34_Figure_3.jpeg)

![](_page_34_Figure_4.jpeg)

![](_page_34_Figure_5.jpeg)

![](_page_34_Figure_6.jpeg)

 $\mathfrak{H}_L^X$ 

![](_page_35_Figure_0.jpeg)

![](_page_35_Figure_1.jpeg)

![](_page_35_Figure_2.jpeg)

![](_page_35_Figure_3.jpeg)

![](_page_35_Figure_4.jpeg)

# TORO MOCHO

(DANZA)

REINALDO POMARES

![](_page_36_Figure_3.jpeg)

![](_page_36_Figure_4.jpeg)

![](_page_36_Figure_5.jpeg)

![](_page_36_Figure_6.jpeg)

![](_page_36_Figure_7.jpeg)

![](_page_36_Figure_8.jpeg)

![](_page_36_Picture_9.jpeg)

# FILADELFINA

(DANZA)

 $\bullet$ 

![](_page_37_Figure_2.jpeg)

![](_page_37_Figure_3.jpeg)

![](_page_37_Figure_4.jpeg)

![](_page_37_Figure_5.jpeg)

 $\bullet$ 

![](_page_37_Figure_6.jpeg)

![](_page_37_Figure_7.jpeg)

![](_page_37_Figure_8.jpeg)

![](_page_37_Picture_9.jpeg)

## LOS PLANES

(DANZA)

![](_page_38_Figure_2.jpeg)

![](_page_38_Figure_3.jpeg)

![](_page_38_Figure_4.jpeg)

![](_page_38_Figure_5.jpeg)

![](_page_38_Figure_6.jpeg)

40

## LA CAJETA

(BAILE SUELTO)

![](_page_39_Figure_2.jpeg)

![](_page_39_Figure_3.jpeg)

![](_page_39_Figure_4.jpeg)

## LA RAMONENSE

 $(JOTA)$ 

 $\circ$ 

 $\mathcal{Q}$ 

PEDRO PRADO

![](_page_40_Figure_3.jpeg)

![](_page_40_Figure_4.jpeg)

![](_page_40_Figure_5.jpeg)

![](_page_40_Figure_6.jpeg)

![](_page_40_Figure_7.jpeg)

![](_page_40_Figure_8.jpeg)

![](_page_40_Figure_9.jpeg)

![](_page_40_Figure_10.jpeg)

 $42$ 

# EL TUSERO

(DANZA)

 $\circ$ 

![](_page_41_Figure_2.jpeg)

![](_page_41_Figure_3.jpeg)

 $\bullet$ 

![](_page_41_Figure_4.jpeg)

![](_page_41_Figure_5.jpeg)

![](_page_41_Figure_6.jpeg)

# EL CANARIO

#### (FIN DE FIESTA)

(Al ejecutar esta pieza, se indicaba con ella la terminación del baile o parranda)

![](_page_42_Figure_3.jpeg)

![](_page_42_Figure_4.jpeg)

6

![](_page_42_Figure_5.jpeg)

![](_page_42_Figure_6.jpeg)

![](_page_42_Figure_7.jpeg)

I 9 FED. 1992

 $\partial$ 

 $4\bar{5}$ 

## INDICE

C A. 12.

 $\mathbf Q$ 

![](_page_43_Picture_15.jpeg)

![](_page_43_Picture_3.jpeg)